# **UNIVERSIDAD NACIONAL DE INGENIERÍA FACUL TAO DE INGENIERÍA ELÉCTRICA Y ELECTRÓNICA**

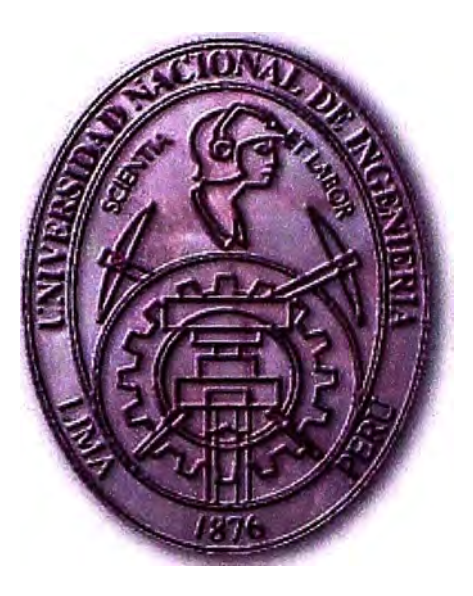

# **INTERCONEXIÓN MULTIPLATAFORMA MEDIANTE UN "MIDDLEWARE" DE COMUNICACIONES**

# **INFORME DE SUFICIENCIA**

# **PARA OPTAR EL TÍTULO PROFESIONAL DE:**

# **INGENIERO ELECTRÓNICO**

# **PRESENTADO POR:**

# **MÁXIMO ALBERTO DÍAZ LÓPEZ**

**PROMOCIÓN 1977-11 LIMA-PERÚ 2006** 

# **INTERCONEXIÓN MULTIPLAT AFORMA MEDIANTE UN "MIDDLEW ARE" DE COMUNICACIONES**

*Dedico este trabajo a: Mis padres, ejemplo de Laboriosidad, Y mi parej� por su apoyo y aliento.* 

### **SUMARIO**

El presente trabajo busca hacer de dominio público que cualquier empresa interesada en interconectar sus procesos de negocios con los de sus clientes y proveedores, sólo necesita dedicarse al desarrollo de sus aplicaciones de negocios, si delega la complejidad del manejo de las comunicaciones a un "middleware" de comunicaciones, el que servirá de adaptador entre la plataforma de comunicación de la empresa y las de sus clientes y proveedores.

En el capitulo I se da una introducción a la comunicación cliente/servidor, que posibilita el intercambio de información entre sistemas heterogéneos.

El capitulo II describe cómo surge la necesidad de negocio de una compañía de seguros de interconectarse en línea con sus clínicas afiliadas (proveedores).

El capitulo III detalla los pasos seguidos para la selección del proveedor de un "middleware" de comunicaciones.

El capitulo N describe el "middleware" seleccionado.

El capítulo V muestra una consulta de asegurado con sus coberturas.

El capítulo VI es un esbozo de los servicios Web, lo que será el estado futuro de la tecnología en interoperatibilidad.

# **ÍNDICE**

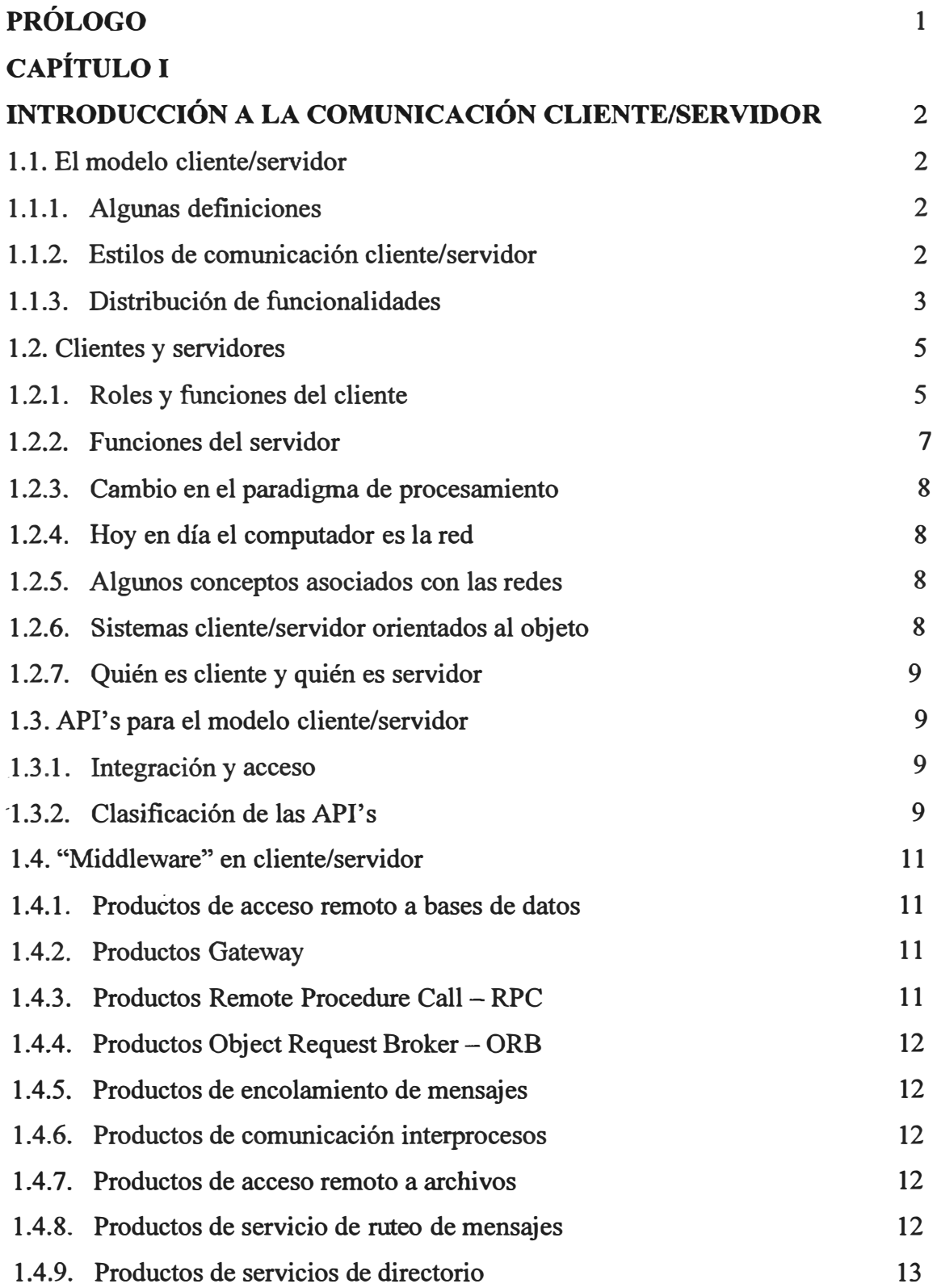

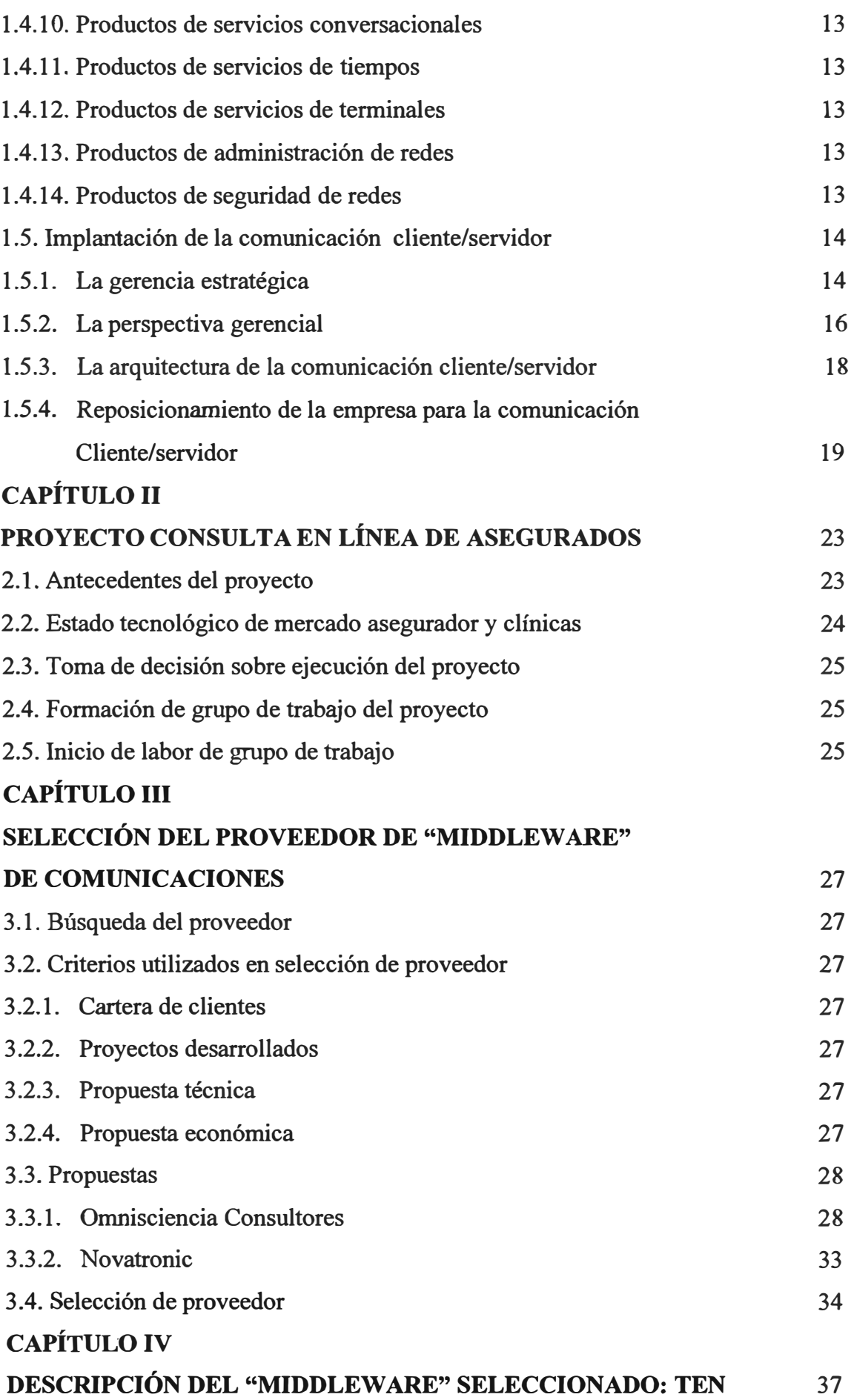

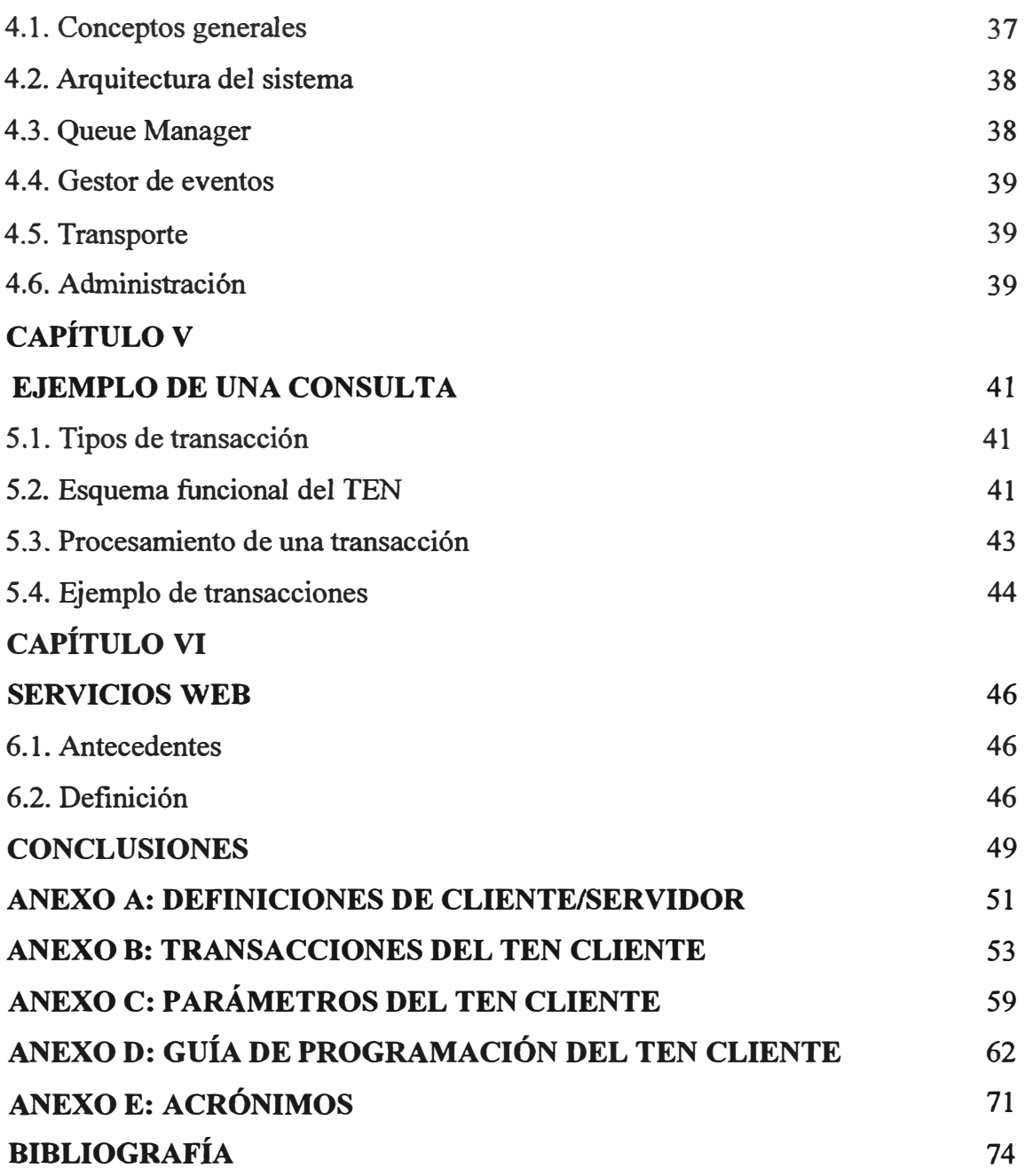

## **PRÓLOGO**

El presente informe tiene como propósito hacer de dominio público que cualquier empresa interesada en interconectar sus procesos de negocios con los de sus clientes **y**  proveedores, sólo necesita dedicarse al desarrollo de sus aplicaciones de negocios, si delega la complejidad del manejo de las comunicaciones a un "middleware", el que servirá de adaptador entre la plataforma de comunicación de la empresa y las de sus clientes y proveedores. Es decir si subcontrata el desarrollo de esta función a un proveedor especializado en la integración de sistemas multiplataforma.

El informe inicia con una introducción a la comunicación cliente/servidor, que proporciona las bases para la interconexión entre sistemas heterogéneos, donde un componente pide servicios de otro.

Se presenta el caso particular de una compañía de seguros con la necesidad de interconectarse con sus clínicas afiliadas en Lima, provincias y el extranjero, a fin de proporcionarles datos de los asegurados y sus correspondientes coberturas.

Se **dan** a conocer en primer lugar los criterios de selección del proveedor del "middleware", luego la descripción del "middleware" escogido **y** finalmente se muestran las consultas de asegurados, que es lo que quería lograr.

Ahora bien muchos de los "middleware", son software hechos con estándares propios, que los convierten en una tecnología propietaria, es decir sólo se podrían interconectar empresas que adquieran el mismo "middleware". Por ello se presenta lo que será el futuro estado de la tecnología en interoperatibilidad: los Servicios Web (Web Services ), que permiten el intercambio de datos entre aplicaciones y están basados en estándares abiertos de Internet : XML como formato de datos , los protocolos de Internet para transporte **y**  alguno de los siguientes estándares

- SOAP
- WSDL
- **• UDDI**

## **CAPÍTULO! INTRODUCCIÓN A LA COMUNICACIÓN CLIENTE/SERVIDOR**

## **1.1. El modelo cliente/servidor.**

### **1.1.1. Algunas definiciones.**

Ver anexo A Definiciones de Cliente/Servidor.

### **1.1.2. Estilos de comunicación cliente/servidor.**

- Presentación distribuida.
- Presentación remota.
- Lógica distribuida.
- Administración de datos remota.
- Base de datos distribuida.

Estos estilos se muestran en figura 1.1 :

#### **El Modelo Cliente /Servidor**

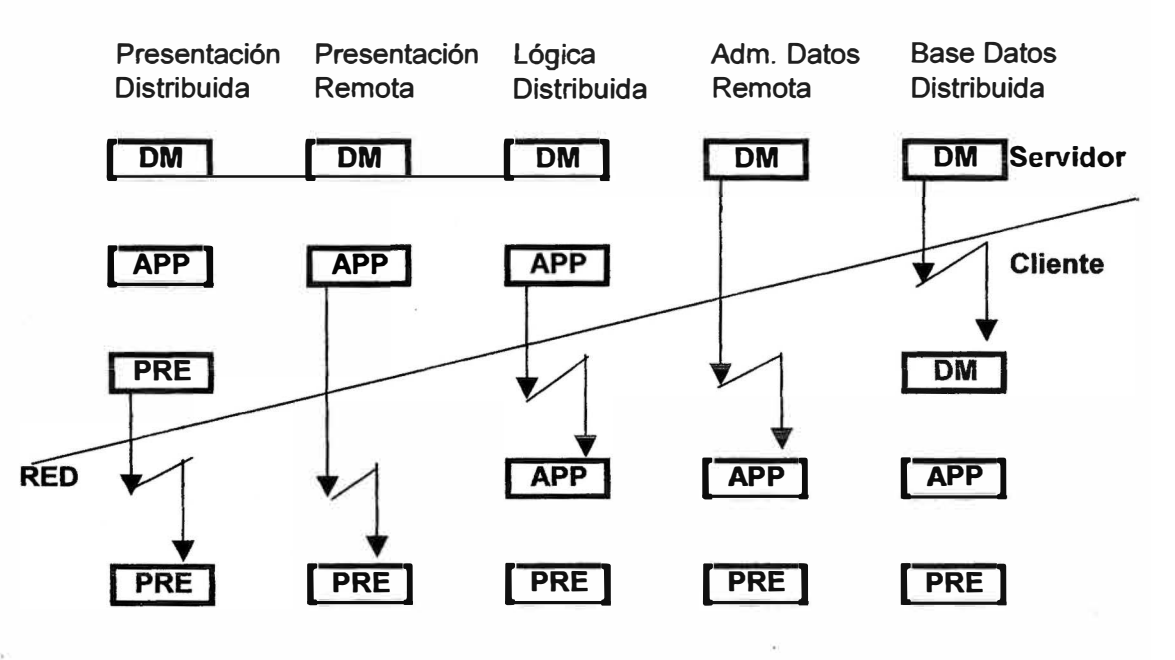

**Figura 1.1 Estilos de comunicación cliente/servidor** 

#### **1.1.3. Distribución de funcionalidades.**

## **a) Modelo de presentación distribuida.**

- **• Se distribuye la interfaz entre el cliente y la plataforma servidora.**
- **• La aplicación y los datos están ambos en el servidor.**
- **• Similar a la arquitectura tradicional de un host (servidor) y terminales.**
- **• El PC se aprovecha sólo para mejorar la interfaz gráfica para el usuario.**

#### **Ventajas:**

- **• Revitaliza los sistemas antiguos.**
- **• Bajo costo de desarrollo.**
- **• No hay cambios en los sistemas existentes.**

#### **Desventajas:**

- **• El sistema sigue en el host, no se ha bajado.**
- **• No se aprovecha la GUI y/o la LAN.**
- **• La interfaz del usuario se mantiene en muchas plataformas.**

#### **b) ·Modelo de presentación remota.**

- **• La interfaz para el usuario está completamente en el cliente.**
- **• La aplicación y los datos están en el servidor. Ej: X/Windows cliente contra UNIX en el servidor.**

#### **Ventajas:**

- **• La interfaz del usuario aprovecha bien la GUI y la LAN.**
- **• La aplicación aprovecha el host.**
- **• Adecuado para algunos tipos de aplicaciones de apoyo a la toma de decisiones.**

### **Desventajas:**

- **• Las aplicaciones pueden ser complejas de desarrollar.**
- **• Los programas de la aplicación siguen en el host.**
- **• El alto volumen de tráfico en la red puede hacer dificil la operación de aplicaciones muy pesadas.**

#### **e) Modelo de lógica distribuida.**

- **• La interfaz está en el cliente.**
- **• La base de datos está en el servidor.**
- **• La lógica de la aplicación está distribuida entre el cliente y el servidor.**

## **Ventajas:**

- **• Arquitectura más corriente que puede manejar todo tipo de aplicaciones.**
- **• Los programas del sistema pueden distribuirse al nodo más apropiado.**
- **• Puede utilizarse con sistemas existentes.**

## **Desventajas:**

- **• Es dificil diseñar como distribuir la aplicación.**
- **• Difícil prueba y mantención si los programas del cliente servidor están en distintos lenguajes.**
- **• No son manejados hoy por los GUI 4GL.**

## **d) Modelo de administración de datos remota.**

- **• En el cliente residen tanto la interfaz como los procesos de la aplicación.**
- **• La base de datos está en el servidor.**
- **• Es lo que comúnmente imaginamos como aplicación cliente/servidor.**

### **Ventajas:**

- **• Configuración típica de las herramientas GUI 4GL.**
- **• Muy adecuada para las aplicaciones de apoyo a las decisiones del usuario final.**
- **• Fácil de desarrollar ya que los programas de aplicación no están distribuidos.**
- **• Se han descargado los programas del host.**

### **Desventajas:**

- **• No maneja aplicaciones pesadas, eficientemente.**
- **• La totalidad de los datos viaja por la red, ya que no hay procesamiento que realice el host.**
- **e) Modelo de base de datos distribuida.**
- **• La interfaz, los procesos de la aplicación y parte de los datos de la base de datos están en el cliente.**
- **• El resto de los datos está en el servidor.**

### **Ventajas:**

- **• Configuración soportada por herramientas GUI 4GL.**
- **• Adecuada para las aplicaciones de apoyo al usuario final.**
- **• Apoya acceso a datos almacenados en ambientes heterogéneos.**
- **• Ubicación de los datos es transparente para la aplicación.**

#### **Desventajas:**

- **• No maneja aplicaciones grandes, eficientemente.**
- **• El acceso a la base de datos distribuida es dependiente del proveedor del software administrador de bases de datos.**

#### **1.2. Clientes y servidores.**

**Un cliente es un computador que requiere información ó un servicio de otro computador. Clientes son en general PC's que son utilizados por empleados para desempeñar algún trabajo en la organización.** 

**Un servidor es un computador que provee información ó un servicio a un cliente.**  Servidores pueden ser otros PC's, o máquinas dedicadas, diseñadas para interactuar con los **PC's clientes, permitiendo a los clientes interfacear con hardware/software especializado, tales como bases de datos, módems, impresoras, o mainframes.** 

#### **1.2.1. Roles y funciones del cliente.**

- **• Una de las principales es la de presentación.**
- **• En algunos casos tienen algo de lógica de procesamiento.**
- **• La interacción con el usuario es a través de la lógica de la presentación.**
- **• La tradicional función de presentación consistía en el despliegue secuencial de caracteres recibidos desde la aplicación, en un tipo de letra (font) ftjo en la pantalla.**
- **• La evolución de las capacidades gráficas permite a los diseñadores de software crear interfaces de aplicaciones intuitivas, que utilizan todas las capacidades gráficas a través del despliegue de la imaginación, aprovechando todas las capacidades de audio y video.**
- **• El usuario final sólo apunta y da un click.**

#### **a) Administración de la presentación.**

#### **Por qué adoptar un estándar GUI.**

- **• Afecta a desarrolladores y usuario final.**
- **• GUI incompatibles : Macintosh, MS Windows, OS/2 Presentation Manager.**

#### **· Requerimientos generales para una GUI estándar.**

**• Portabilidad.**

- Compromiso con estándares (X/Window System sirve como un modelo a NIST, ANSI, IEEE estándares y especificaciones X/Open).
- Herramientas de desarrollo.
- Flexibilidad (acomodarse hacia el futuro).
- Internacionalización.
- Independencia de plataforma.

### **b) Características de las GUI.**

- Presentan información en áreas rectangulares (ventanas).
- Las ventanas contienen objetos que pueden ser seleccionados con un click del mouse.
- GUI's avanzadas permiten eliminar completamente la necesidad de dar comandos escritos, permitiendo al usuario seleccionar utilizando el mouse o las teclas de función.
- Cambia el concepto de la programación tradicional con la interacción constante del usuario con la GUI, programación a través de eventos.
- La lógica de eventos principalmente es a través de: mouse, teclado, menú, eventos de la ventana, eventos de activación y desactivación, eventos de inicialización y término.

#### **c) Distribución de los eventos.**

Existen varios modelos de procesamiento de distribución de eventos: event loop y event callback, mostrados en figura 1.2.

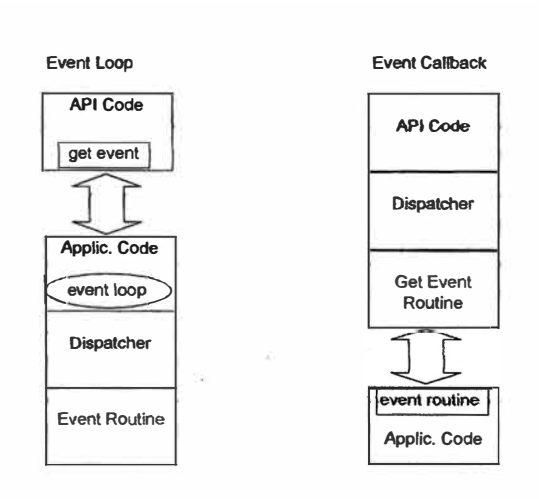

**Figura 1.2 Modelos de procesamiento de distribución de eventos** 

## **d) Implementaciones GUI.**

- OSF/Motif
- Open Look
- **Macintosh**
- MS Windows
- Presentation Manager
- NeXT
- Modo carácter y bloques

## **1.2.2. Funciones del servidor.**

- · La especialización del servidor está reflejada en la funcionalidad requerida y el diseño de servidores de bases de datos.
- Capacidad de almacenamiento de grandes cantidades de datos.
- Extensión de sus funciones hacia comunicaciones, fax, administración de librerías, correo electrónico.
- Las funciones de un servidor están en gran medida definidas por los requerimientos de los clientes/usuarios.
- Así, si un servidor está inhabilitado para contestar un requerimiento de un cliente, entonces no puede participar en la interacción cooperatíva cliente/servidor.

Se muestra esquema de funciones del servidor y cliente en figura 1.3.

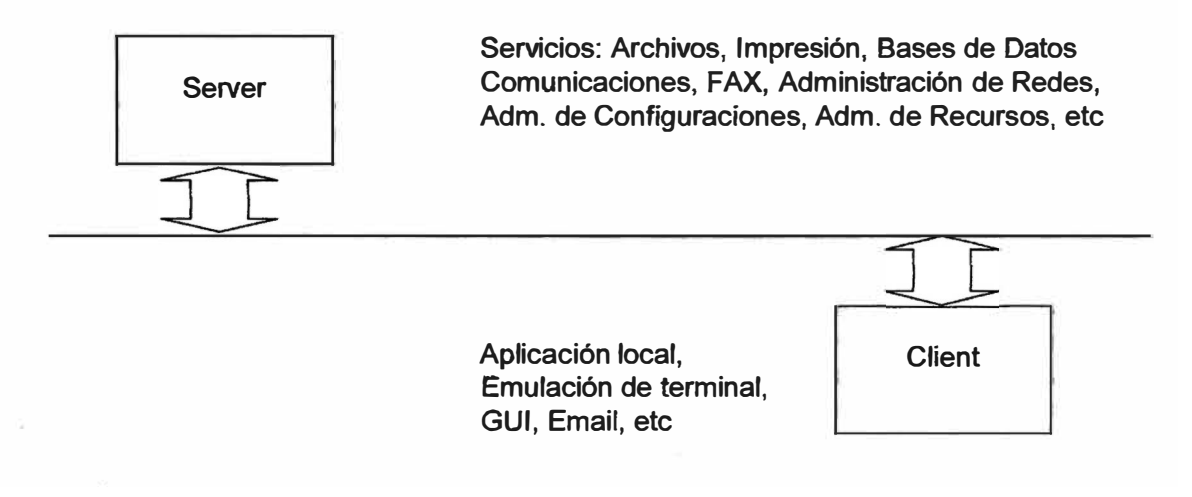

**Figura 1.3 Esquema de funciones del servidor y cliente** 

### **Requerimientos al servidor.**

- **Soporte multiusuario .**
- **Escalabilidad**
- **Performance .**
- **Almacenamiento .**
- **Multimedia**
- **Funcionamiento en redes .**

#### **1.2.3. Cambio en el paradigma de procesamiento.**

- **• Por lotes (Batch).**
- **• Interactivo o en Línea.**
- **• En computador personal aislado (stand alone).**
- **• En computador personal en red.**

#### **1.2.4. Hoy en día el computador es la red.**

- **• Potencia computacional y disponibilidad de datos corresponden a todos los servidores que están visibles a un cliente.**
- **• No importan las capacidades del computador personal o estación de trabajo, sino las tareas que va a desempeñar como cliente.**
- **• Tendencia a globalización de redes: ej. Internet.**

#### **1.2.5. Algunos conceptos asociados con las redes.**

- **• "lntemetworking". Es la búsqueda de conectividad entre redes a través de hardware, software, elementos de comunicación utilizando módems, routers, bridges y gateways, así como servicios de transmisión de datos dedicados o conmutados.**
- **• Interoperatibilidad. Es la capacidad de las aplicaciones de una red (de computadores) para poder comunicarse y transmitirse datos entre procesos unos a otros.**
- **Redes.** Simples (LAN), complejas : múltiples servidores, WAN : redes de redes.

#### **1.2.6. Sistemas cliente/servidor orientados al objeto.**

**Aplicaciones que obtienen su funcionalidad a partir de objetos que residen en bibliotecas de clases de objetos.** 

## **1.2. 7. Quién es cliente y quién es servidor.**

**Un servidor puede además ser cliente, por ejemplo:** 

- **• Si consulta a los clientes que le están pidiendo datos sobre el tamaño de la pantalla para formatearle los datos.**
- **• Si un servidor de datos departamental, en otra instancia requiere extraer datos de la base de datos corporativa.**
- Un servidor de una LAN, que es gateway de ella en una WAN, puede ser cliente de otros equipos en la WAN.
- **• Una máquina se comporta como cliente o como servidor en instantes distintos.**

### **1.3. APl's para el modelo cliente/servidor.**

#### **1.3.1. Integración y acceso.**

- **• Una aplicación necesita apoyo del sistema operativo, de otras aplicaciones y de bases de datos. Para ello necesita saber cuándo solicitudes de servicios o información serán enviadas a una aplicación externa.**
- **• Una Application Programming Interface (API) es una interfaz programable de una aplicación en la cual se escriben los llamados que serán transmitidos a funciones de aplicaciones externas.**
- Algunas aplicaciones tienen API's propios, otros hacen alianzas para que su software **converse con otros software.**
- Algunos sistemas operativos definen algunas API's para que las aplicaciones que **corren bajo éste puedan utilizarlas para comunicarse fácilmente.**
- **• La tendencia de los fabricantes de software es ir hacia API's abiertos. Un API abierto es un API documentado, estándar, que cualquiera puede usar si quiere comunicarse con cualquier programa que use ese mismo API.**

### **1.3.2. Clasificación de las APl's.**

#### **a) APl's para GUI.**

- **• Para los modelos de base de datos remota y de aplicación distribuida, un conjunto de API's engancha la interfaz del usuario y la aplicación.**
- **• El API para el GUI hace posible al usuario ejecutar la aplicación desde dentro de un particular ambiente gráfico o de administración de ventanas.**

## **b) APl's para acceso a datos.**

- Facilitan la interacción entre aplicaciones y bases de datos remotas (modelo más común).
- En el pasado las aplicaciones tendían a acceder a los datos en bases de datos remotas mediante un enganche específico de programación. Mientras que en el enfoque cliente/servidor el enganche entre aplicación y la base de datos debe ser transparente.
- Para facilitar este enganche automático y transparente aparece el software "middleware".
- El lenguaje SQL permite el acceso remoto a bases de datos y es el API más conocido.
- Para adquirir datos, una aplicación traduce su consulta a comandos SQL, los que transmite (vía "middleware") al SABD (Sistema Administrador de Bases de Datos ).
- El SABD traduce los comandos SQL que recibe en el lenguaje de manipulación interno de la BD, hace lo que sea necesario para armar los datos pedidos, y los envía de vuelta a la aplicación.

## **e) RPC's (Remote Procedure Call)**

- En el modelo de aplicación distribuida se asume que la aplicación está dividida, y que una parte (o parte de una) debe interactuar con otra parte.
- Hay varias maneras de pasar llamados a funciones entre aplicaciones pero los RPC's, es el enfoque más comúnmente utilizado.
- El uso más simple es invocar código procedural que está almacenado en una BD, o en otra máquina (ej. en el "mainframe").
- Un RPC es un tipo especial de API que permite a un programador especificar una frontera (interfaz) y una llamado a función (function call).
- Toda vez que un programa hace contacto con la interfaz, un llamado a función es iniciado, y subsecuentemente datos son devueltos a esa interfase.
- En su mínima expresión, un RPC es una especificación de interfaz, un lenguaje y protocolos en los cuales es posible escribir llamados a funciones.

## **d) ORB's (Object Request Brokers)**

• El Object Management Group (OMG) ha desarrollado un estándar para ORB's llamado Common Object Request Broker Architecture (CORBA).

- CORBA está compuesta de dos diferentes enfoques para un ORB: estático y dinámico.
- La versión estática de CORBA permite al programador tomar ventaja del OOL (Object Oriented Language) cuando está creando interfases para la red. El desarrollador crea clases para representar los distintos tipos de interfases **y** llamados a función, **y** luego simplemente especializa las clases para proveer el código para interfases y funciones específicas, luego de lo cual la ORB estática debe compilarse.
- La versión dinámica de CORBA nunca se compila completamente. Cuando se le envía un mensaje, el OOL que está ejecutando sobre el RPC determina dinámicamente que interfases están disponibles. Usando un ORB dinámico se puede agregar nuevo hardware a un sistema sin necesidad de recompilar el ORB.

## **1.4. "Middleware" en cliente/servidor.**

El "middleware" es un software diseñado para conectar (o comunicar) aplicaciones a bases de datos o para facilitar la operación o administración de una red y que está en el medio, entre la interfaz gráfica del usuario **y** las aplicaciones en el cliente **y** las aplicaciones o sistemas de administración de bases de datos en el servidor.

Existen los siguientes tipos de software "middleware":

## **1.4.1. Productos de acceso remoto a bases de datos.**

- DRDA de IBM
- RDA de ISO/ANSI
- ODBC de Microsoft
- IDAPI de Borland
- RDA de SQL Access Group

### **1.4.2. Productos Gateway.**

Productos de acceso remoto a bases de datos para conexión server/''mainframe" corporativo).

- SQL Bridge
- SQL Network

## **1.4.3. Productos Remote Procedure Call - RPC**

### **Escritos en lenguaje procedural.**

• RPC de OSF/DCE

- ONC de Sun
- RPC de TI
- NCS RPC de HP
- RPC Tool de NewWise

## 1.4.4. Productos Object Request Broker - ORB

Escritos en lenguaje orientado al objeto.

- DOMF de HP y Sun
- ACA de Digital Equipment Corp.
- DOMS de Hyperdesk

## **1.4.5. Productos de encolamiento de mensajes.**

- Pipes de Peerlogic
- Tooltalk Message de SunSoft
- DECMessageQ de DEC
- Communication Integrator de Covia Technologies

## **1.4.6. Productos de comunicación interprocesos.**

- UNIX Sockets
- HP Sockets
- VAX Sockets

## **1.4.7. Productos de acceso remoto a archivos.**

- DFS de OSF/DCE
- RFS deAT&T

## **1.4.8. Productos de servicio de ruteo de mensajes.**

- MAPI
- CMC de XAPIA
- Mailbus de DEC
- SNADS de IBM

## **. 1.4.9. Productos de servicios de directorio.**

- **• Global Naming de OSF/DCE**
- **• Y ellow Pages de Sun**

## **1.4.10. Productos de servicios conversacionales.**

- TP **de OSI**
- **APPC delBM**

## **1.4.11. Productos de servicios de tiempo.**

- Time Service de OSF/DCE
- **• Netware TSS**

## **1.4.12. Productos de servicio de terminales.**

- **• Telnet**
- **• VT:xxx Emulation**
- **• 32:xx Emulation**
- **52xx Emulation**

# **1.4.13. Productos de administración de redes.**

- **• OSF/DME**
- **• Open-View**
- **• NetView**
- **• DECmmc**
- **• SunNet Manager**

## **1.4.14. Productos de seguridad de redes.**

- **• Kerberos de OSF /DCE**
- **• RSA Public Key Encription**
- **• Digital Signature Standard (DSS)**

#### **1.5. Implantación de la comunicación cliente/servidor.**

El propósito de esta sección es proveer una evaluación gerencial de las ventajas competitivas de negocios que pueden ser acumuladas al construir la arquitectura de los sistemas de información de la corporación sobre una infraestructura de comunicación cliente/servidor. La tesis es que la comunicación cliente/servidor representa una nueva, diferente y ventajosa capacidad que permite nuevas y mejores soluciones (más baratas, más rápidas y/o características/funciones mejoradas) a ser aplicadas a las prácticas de negocio de la empresa. La comunicación cliente/servidor posibilita que los activos de las Tecnologías de la Información T/1 (voz, conectividad de datos, proceso y datos) sean unificados y conectados por vez primera. Si· se reacciona a esto con una respuesta estratégica apropiada, esto tiene tremendas implicancias en términos de mejorar la posición competitiva de la empresa.

La comunicación cliente/servidor ofrece tal oportunidad de ventaja competitiva que necesita ser gerenciada e implantada como una iniciativa estratégica de negocios - no simplemente otra introducción de nueva tecnología.

#### **1.5.1. La gerencia estratégica.**

La gerencia estratégica se refiere a la disciplina por la cual objetivos y estrategias son desarrollados para guiar la dirección a largo plazo de la empresa. Estratégico implica que el ítem es de consecuencias mayores, que su logro es imperativo y tendrá un impacto duradero. Si es estratégico, es critico para el bienestar de la compañía y a menudo requerirá muchos cambios a través de toda la organización. Los temas estratégicos son manejados por el directorio de la empresa. El ejercicio de planeamiento estratégico provee un medio para inyectar pensamiento estratégico como pensamiento diario a todo el equipo gerencial. La figura 1.4 provee una vista del proceso de planeamiento estratégico, el que puede ser entendido como sigue:

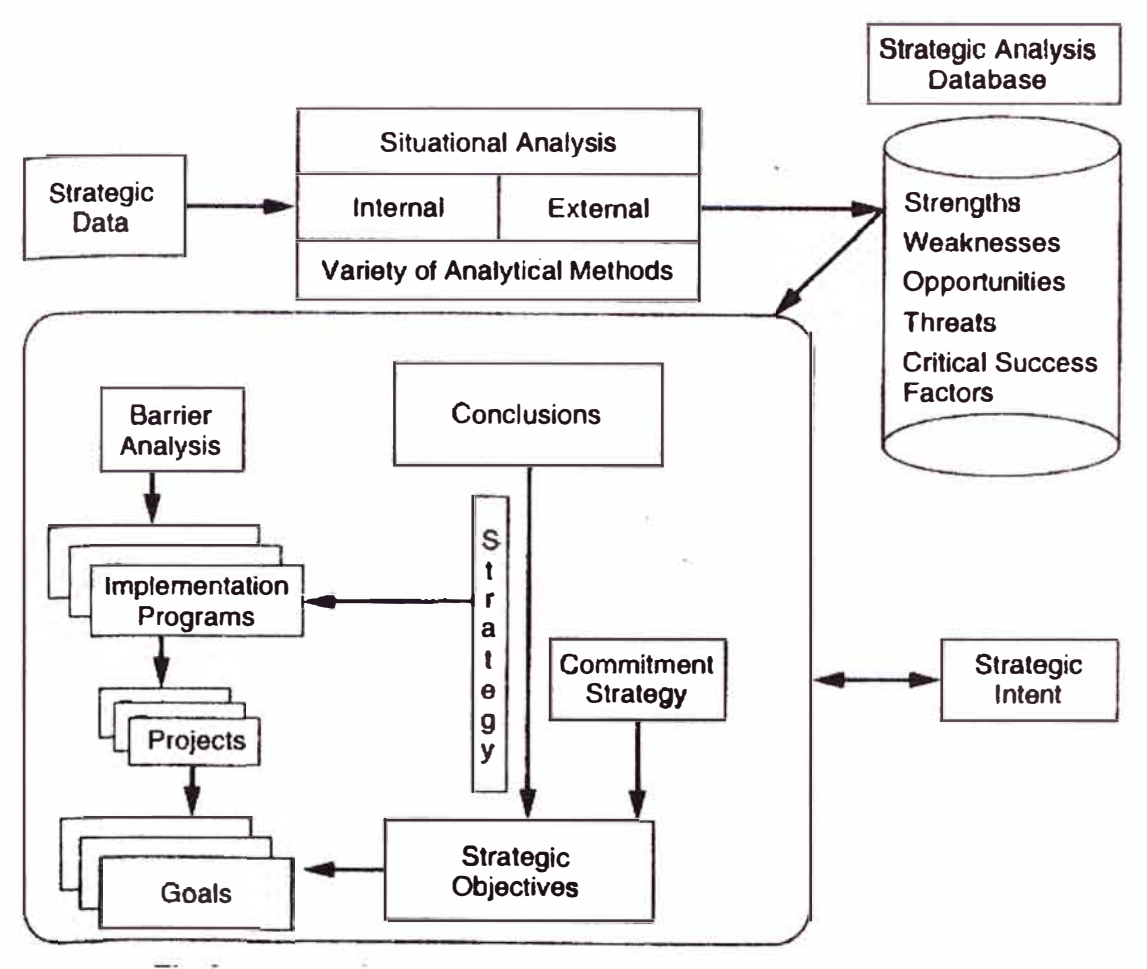

**Figura 1.4 Proceso de Planeamiento Estratégico** 

- Los datos son recolectados por área estratégica (competencia, comercialización, recursos humanos, productos, gerencia de sistemas, etc.) para análisis interno y externo. Métodos analíticos tales como análisis SWOT, significando Fortalezas, Debilidades,. Oportunidades **y** Riesgos), Factores Críticos de Éxito **y** análisis Five Forces (Cinco Fuerzas) son usados para interpretar los datos y desarrollar comprensión de la situación actual **y** su evolución. Este entero proceso de recolección de datos **y** análisis es llamado análisis situacional y resulta en la creación de una base de datos que sirve como un repositorio de hechos para tomar decisiones.
- Se llegan a conclusiones sobre temas que requieren una iniciativa o respuesta estratégica.
- Los objetivos son definidos. Ellos identifican donde la empresa necesita estar. Son específicos, medibles y fechados.
- Las estrategias son desarrolladas como acciones a propósito y coherentes para obtener los objetivos.

. • Las estrategias son hechas operativas a través de programas de implantación que son dirigidos para ejecutar proyectos. Los programas de implantación logran metas interinas que son hitos en la ruta para alcanzar los objetivos.

#### **1.5.2. La perspectiva gerencial.**

La figura 1.5 ilustra la estructura de la empresa y la relación de IM&M (Information Movement and Management) a esa estructura.

#### **Nota.- IM&M es también conocida como Tecnologías de la Información T/1.**

- Un negocio tiene un alcance que define los principales atributos y límites del negocio. Un alcance de negocio típico es ilustrado en la tabla 1.1.
- ·• La empresa se organiza a sí misma en unidades funcionales para realizar su misión.
- Una unidad organizacional ejecuta una o más funciones. La empresa entrega productos/servicios y opera ejecutando prácticas de negocio que son colecciones horizontales de funciones. Las prácticas trabajan para el logro de los objetivos internos de la organización así como interactúan con las entidades externas ( clientes y proveedores). Las prácticas de negocio son descompuestas en capacidades que representan requerimientos perdurables de la práctica.
- Las capacidades de las prácticas de negocios son automatizadas como aplicaciones de negocios, las que utilizan T/1 apropiadas para acumular ventajas en su ejecución. El beneficio puede ser económico, oportunidad, capacidad, volumen, nivel de servicio, confiabilidad, receptividad, etc.

La conclusión de la perspectiva gerencial de la relación entre la empresa y las T/I es que el propósito de las T/1 es posibilitar las prácticas de negocio. Las soluciones de T/1 deben ser enlazadas a una práctica de negocio con el propósito de obtener ventaja. Las prácticas de negocio están primero que las T/I.

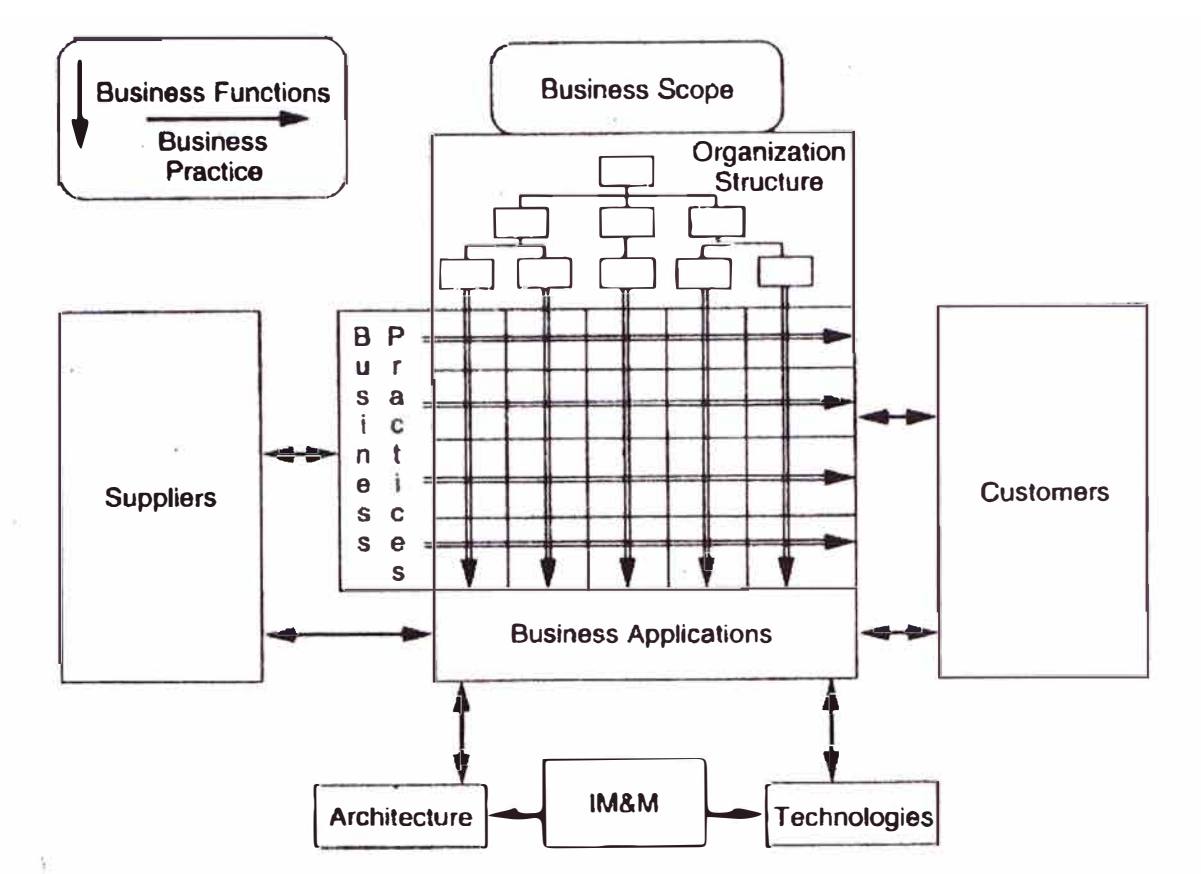

Figura 1.5 Perspectiva gerencial de la empresa y las T/I ó IM&M

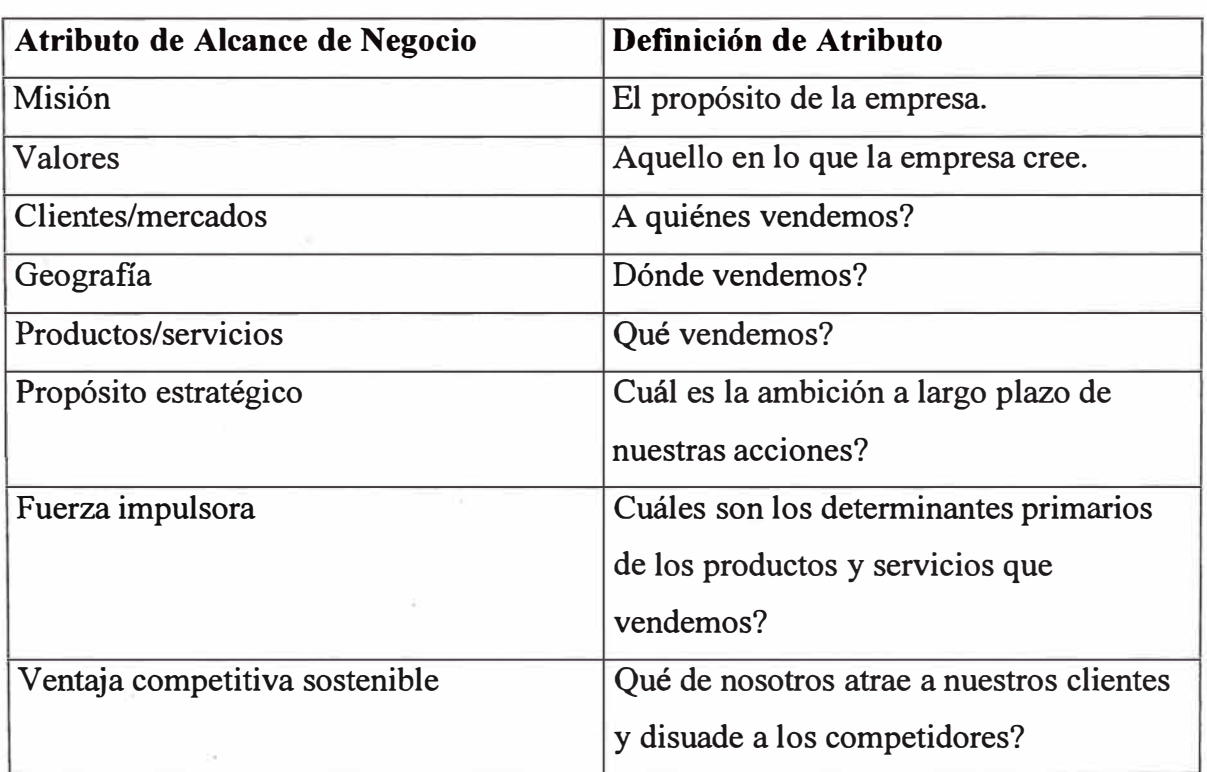

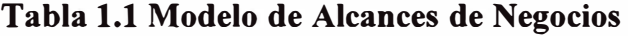

## **1.5.3. La arquitectura de la comunicación cliente/servidor.**

Esta arquitectura ilustrada en la figura 1.6, es utilizada para permitir que programas en dos procesadores cooperen transparentemente para completar una transacción como una sola tarea unificada.

La tabla 1.2 reseña los atributos de arquitectura que hacen a una arquitectura generalmente mejor o más poderosa. La suma de todos los atributos es la maniobrabilidad.

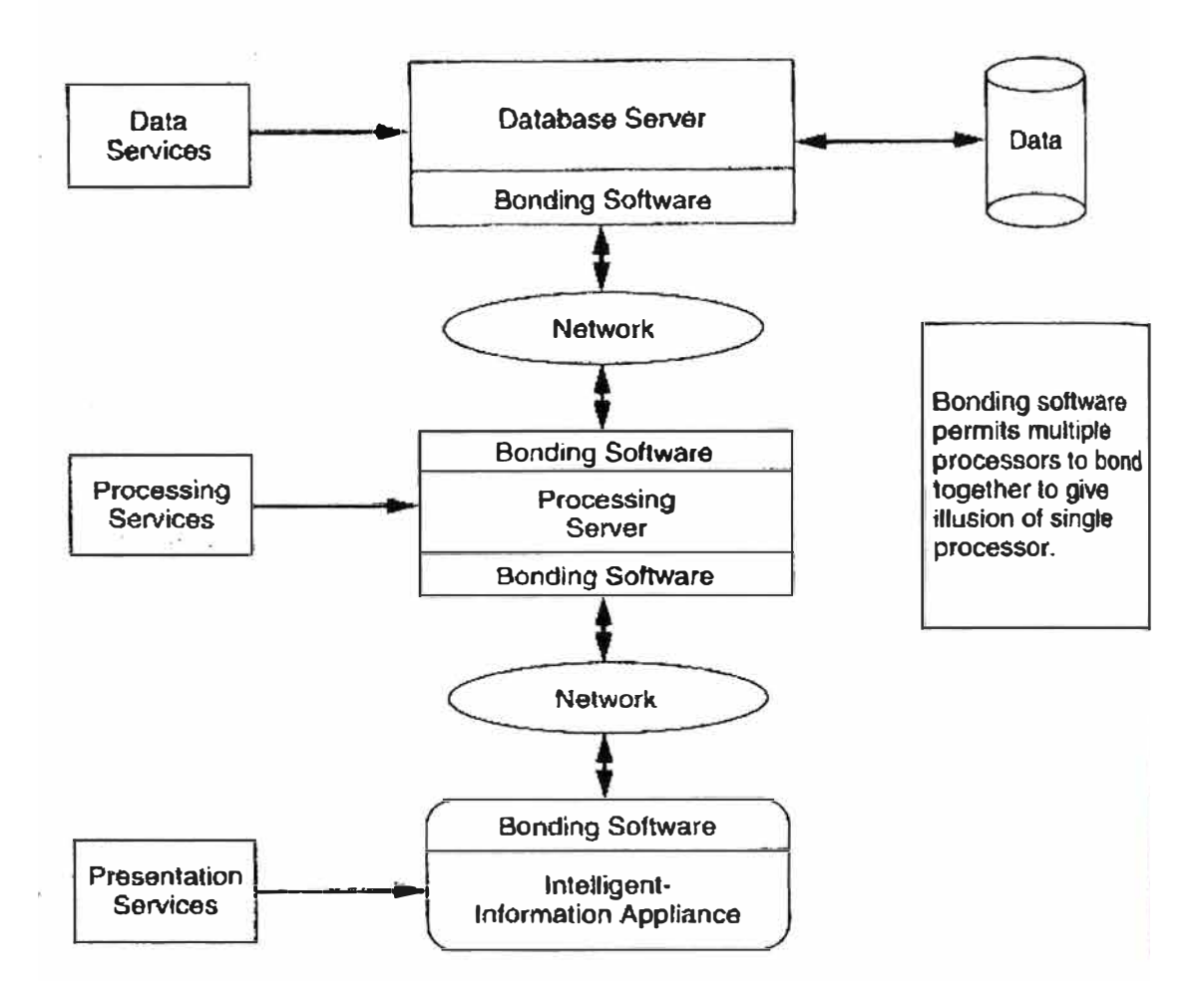

### **Figura 1.6 Arquitectura de comunicación cliente/servidor**

Sólo la arquitectura de comunicación cliente/servidor cumple los requerimientos de atributos de una arquitectura poderosa, en contraste con las otras arquitecturas como:

- Proceso cooperativo.
- Intercambio de mensajes.
- Computación personal.
- Tiempo compartido.
- "Host" OL TP (On Line Transaction Processing).
- "Host" batch (por lotes).

| <b>Atributo</b>        | <b>Definición</b>                                           |
|------------------------|-------------------------------------------------------------|
| Mantenibilidad         | La facilidad de dar mantenimiento a la arquitectura.        |
| Modularidad            | La capacidad de agregar, modificar y remover piezas de la   |
|                        | arquitectura.                                               |
| Escalabilidad          | La capacidad de escalar la arquitectura por las dimensiones |
|                        | de volumen de transacción, volumen de almacenamiento,       |
|                        | usuarios concurrentes, etc.                                 |
| Adaptabilidad          | La facilidad de cambio.                                     |
| Portabilidad           | La capacidad de mover aplicaciones a través de la           |
|                        | arquitectura.                                               |
| Estándares abiertos    | El cumplimiento de la arquitectura con los estándares       |
|                        | abiertos.                                                   |
| Autonomía              | La capacidad de cada parte para funcionar                   |
|                        | independientemente y como parte del todo.                   |
| Flexibilidad           | La capacidad para crecer y contraerse                       |
| Accesibilidad de datos | La capacidad de accesar datos local y remotamente.          |
| Interoperatibilidad    | La capacidad de trabajar cooperativamente entre múltiples   |
|                        | procesadores heterogéneos.                                  |
| Conectividad de        | La capacidad de agregar una amplia variedad de artefactos   |
| artefactos             | de información                                              |
| Maniobrabilidad        | La suma de todos los atributos que posiciona a la empresa   |
|                        | para actuar y reaccionar a la dinámica del mercado.         |

**Tabla 1.2 Atributos de una arquitectura poderosa** 

### **1.5.4. Reposicionamiento de la empresa para la comunicación cliente/servidor.**

**Se analizan en esta sección los temas implicados en el reposicionamiento de una organización para pasar de una posición anterior a la comunicación cliente/servidor hacia la posición donde se logra la implantación de ella. La discusión es particionada como sigue:** 

#### **a) El proveedor.**

**Hay tres temas de amoldamiento estratégico en lo que concierne a la comunicación cliente/servidor y proveedores:** 

- **• Out-sourcing (Tercerización). La práctica de comprar todo o parte de servicios de T/1 a un proveedor externo. Se recomienda tercerizar sólo las funciones de los servicios públicos.**
- **• Proveedor socio de negocios. Comprometerse en una relación preferente de largo plazo con un proveedor. Se recomienda el socio Deming (definido por el Dr. W.E. Deming).**
- **• Táctica de un solo proveedor. Comprar soluciones cliente/servidor a un solo proveedor. Se recomienda sólo como un paso táctico al comenzar el proceso de aprendizaje.**

### **b) Tecnología.**

**Los temas a ser cubiertos son:** 

- **• Injertar SQL. El prospecto de acelerar la migración hacia la comunicación cliente/servidor injertando un lenguaje de manipulación de datos SQL en las bases de datos jerárquicas y de redes. Se diagnostica poca probabilidad de éxito.**
- **• Rol del "mainframe". El "mainframe" migra gradualmente de su rol de manejador de datos, ambiente de desarrollo de programas y de ejecución, y manejador de la presentación al rol de servidor de recursos (servidor de datos, servidor de procesos por lotes y administrador de la red de datos) de la corporación.**
- **• Grupos de tecnología avanzada. Enlazan la tecnología a los requerimientos de capacidades del negocio a través del uso de modelos.**

### **c) Estructura de la organización.**

**Se analiza cómo la organización de las T/1 debe reorganizarse para mejor soportar el cambio de paradigma hacia la comunicación cliente/servidor. Se recomienda:** 

- **Organizar por función opuesto a por tecnología. La organización de T/I debe ser coordinada para planear, diseñar, distribuir operar, etc. el proyecto completo.**
- **• Posicionar las unidades como clientes y servidores unos de otros. Esto proveerá interfases limpias entre funciones horizontales y permitirá juntar funciones como se requieran en los grupos de tarea.**

## **d) Recursos humanos.**

**De vital importancia para el reposicionamiento del profesional en T/1 son los temas de:** 

- **• Habilidades. A las tradicionales habilidades en procesamiento, comunicaciones, manejo de datos, desarrollo de aplicaciones se deben agregar ahora manejo de procesos, T/1 aplicada e integración de sistemas.**
- **• Valores/conductas. Hacer reingeniería de los sistemas de recursos humanos para reforzar conductas positivas impulsadas por valores.**

## **e) Sistemas de información.**

**Se sugieren las siguientes acciones para migrar gradualmente al ambiente cliente/servidor:** 

- **• Desarrollar una arquitectura de información.**
- **• Implantar la administración de datos.**
- **• Hacer desarrollo por capas: presentación, procesamiento y datos.**
- **• Tender un puente hacia las bases de datos heredadas. Mover presentación y proceso fuera del "host".**
- **• Hacer la arquitectura de soporte de decisiones primero.**
- **• Revalorizar las aplicaciones heredadas.**
- **• Construir servidores OL TP ( 0n Line Transaction Processing) y OSS ( Operation Support Systems) y luego enlazarlos con DDBMS (Distributed Data Base Management System).**

## **f) Sistemas gerenciales.**

**Se recomienda lo siguiente:** 

- **• Hacer planeamiento estratégico.**
- **• Insistir en la calidad.**
- **• Analizar competidores.**
- Aplicar T/I a las funciones de T/I.

## **g) Ventaja competitiva sostenible.**

**Ciertas iniciativas estratégicas trascienden la justificación del costo. Hay tres inversiones en infraestructura que tienen este atributo:** 

- . Red punto a punto de alto ancho de banda. La comunicación cliente/servidor causará una explosión en el tráfico de la red punto a punto, que puede ser anticipada.
- Sistema para manejo de configuración. Es un requerimiento de capacidad para el cambio de paradigma.
- Operaciones de extremo a extremo, administración y capacidad de mantenimiento.

#### **h) Resumen de reposicionamiento.**

En esta sección se han analizado los temas principales implicados al reposicionar la empresa en respuesta al cambio de paradigma. Es claro que la comunicación ·cliente/servidor es mucho más que un problema de transferencia de tecnología: requiere una implantación estratégica para reposicionar todas las áreas estratégicas impactadas en armonía con el nuevo paradigma.

## **CAPÍTULOII PROYECTO CONSULTA EN LÍNEA DE ASEGURADOS**

#### **2.1. Antecedentes del proyecto.**

**La compañía de seguros El Pacífico Peruano Suiza, en adelante PPS, inició el año 1996 el envío de información de pólizas, planes y asegurados a varias clínicas afiliadas vía correo electrónico en la forma de archivos adjuntos. Este envío era una vez al día por la noche.** 

**Al recibir el operador de la clínica el correo electrónico, extraía los archivos adjuntos y los alimentaba al sistema de admisión de la clínica, que actualizaba los maestros de pólizas, planes y asegurados de PPS en la clínica afiliada. Con esta información actualizada, el departamento de admisión de la clínica afiliada, podía verificar si una persona era asegurada de PPS, si estaba habilitado para atención y qué valores de deducible y coaseguros le correspondían.** 

**Esta modalidad de intercambio de información fue un avance, respecto a la tradicional, la cual era el envío de pólizas y planes impresos a las clínicas afiliadas. No se actualizaba la información de asegurados, a los cuales sólo se les exigía la presentación del carnet emitido por PPS para su atención, pudiendo estar el asegurado inhabilitado, sin saberlo la clínica afiliada por no contar con la información.** 

**El sistema de envío de información vía correo electrónico, cuyo diagrama de bloque se muestra en la figura 2.1, sirvió por varios años. Empero adolecía de dos desventajas, una era que la información estaba atrasada un día y la segunda era que en algunos casos la**  información de pólizas, planes y asegurados que poseían las clínicas afiliadas no era igual **que la de PPS, debido a varias causas: no se ejecutó proceso de actualización en la clínica, sistema de actualización de la clínica tenía errores, etc.** 

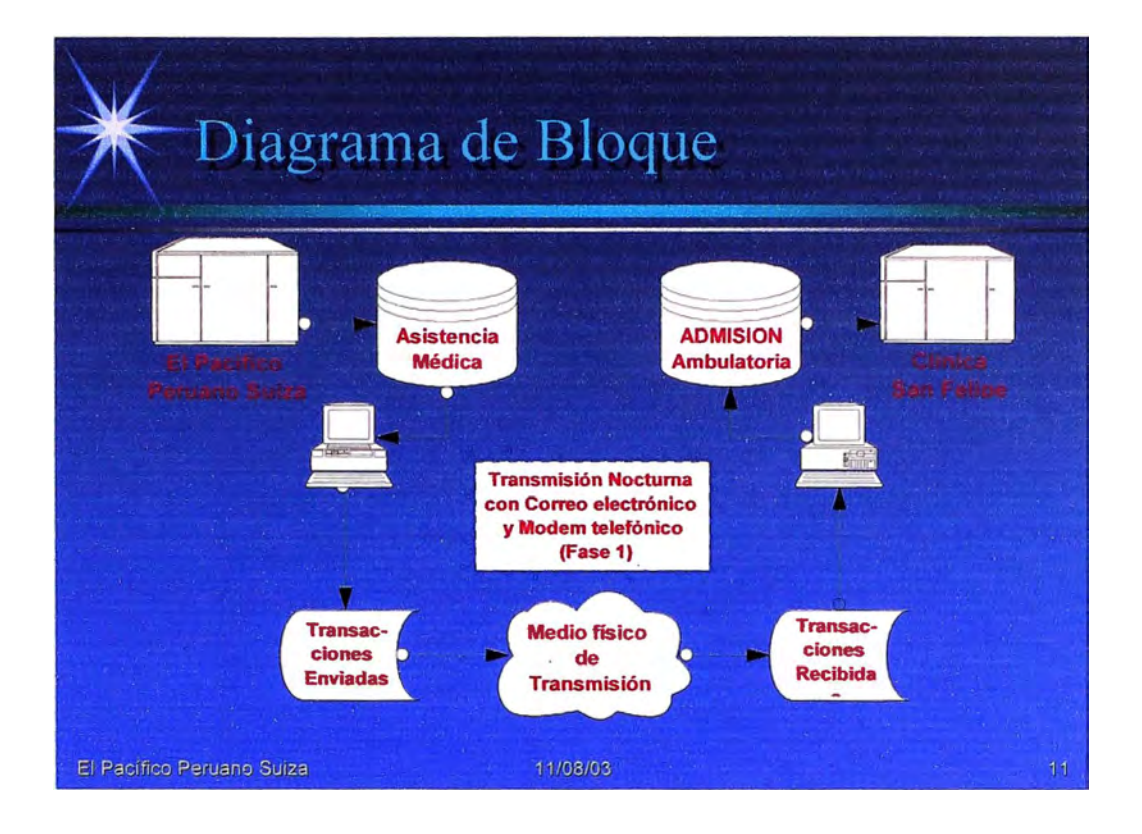

**Figura 2.1 Envío de transacciones de pólizas, planes y asegurados a clínicas.** 

## **2.2. Estado tecnológico de mercado asegurador y clínicas.**

Al año 2000, la tecnología de comunicaciones había avanzado y más importante aún era que estaba siendo adquirida y usada por las compañías de seguros y las clínicas para interconectar sus procesos de negocios.

Entre las tecnologías de comunicaciones adquiridas podemos mencionar:

- Enlace dedicado de Internet.
- ISDN.
- ADSL.
- Enlace dedicado de Radio Módem.

Asimismo al año 2000, 4 compañías de seguros: Generali, La Positiva, Fénix y Novasalud, contaban cada una por separado con una solución que daba acceso en línea a la información de sus asegurados a 14 clínicas, detalladas en Tabla 2.1 .

•

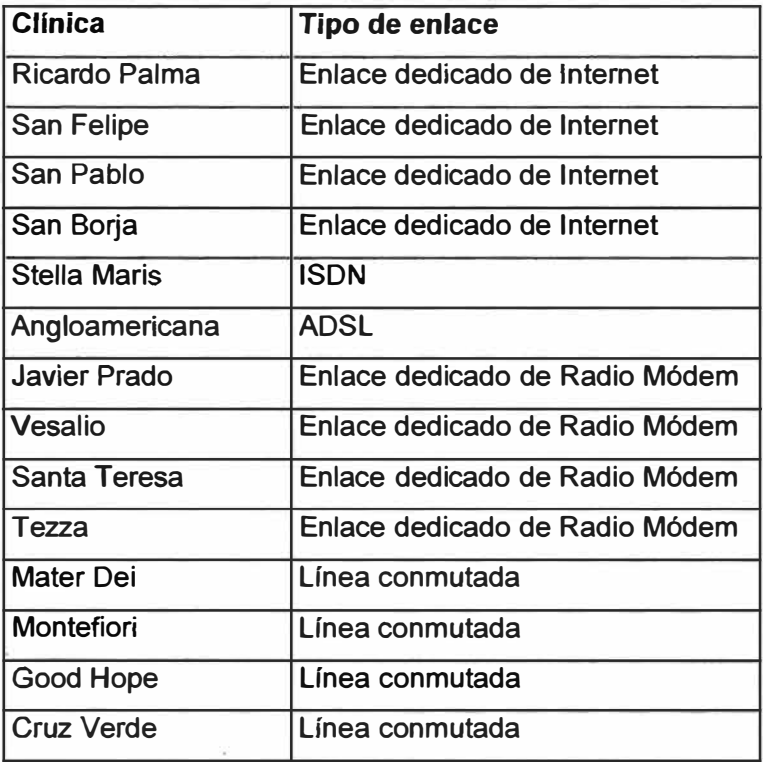

## **Tabla 2.1 Clínicas Interconectadas**

#### **2.3. Toma de decisión sobre ejecución del proyecto.**

**Para superar las 2 desventajas mencionadas del envío de información a las clínicas vía correo electrónico, y dado que ya la tecnología de comunicaciones había evolucionado y sobre todo adquirida por algunas clínicas, a mediados del año 2000 PPS decidió implantar un Sistema de Consulta en Línea de Asegurados, que facultara a las clínicas afiliadas a accesar en línea a las bases de datos de pólizas, planes y asegurados de PPS.** 

#### **2.4. Formación de grupo de trabajo del proyecto.**

**PPS asignó 2 especialistas para el proyecto Consulta en Línea de Asegurados: un Analista de Sistemas, especializado en Sistemas de Salud, como responsable del proyecto y un Analista de Comunicaciones, como asistente técnico.** 

#### **2.5. Inicio de labor de grupo de trabajo.**

**El grupo de trabajo inició su labor identificando primero los retos inherentes al proyecto:** 

**• Interconexión de plataformas distintas. PPS contaba con una plataforma IBM AS/400, mientras que las clínicas contaban con una variedad de plataformas: Unix, AIX, Windows NT, etc.**

• Al año 2000 en PPS el desarrollo de aplicaciones para Organizaciones Externas (clínicas, agentes de seguros, etc.) se había orientado sobre la plataforma Web. Sin embargo, la mayoría de clínicas tenía terminales tontos en sus módulos de Admisión, que no cuentan con capacidad gráfica ni disponibilidad de un navegador para desplegar una solución web.

Al descartarse una solución Web para interconectar procesos de negocio de PPS con las clínicas, se **estableció que la solución** para el proyecto Consulta en Línea de Asegurados **debía ser una solución cliente/servidor.** 

Para el reto de interconectar plataformas distintas, PPS no contaba con personal técnico con experiencia en el tema y ante el costo en tiempo y dinero de desarrollar ese conocimiento internamente en la empresa, **se decidió que una mejor alternativa era tercerizar la solución, encargándosela a un proveedor de soluciones de comunicación en linea,** que existiera en el mercado.

## **CAPÍTULO 111 SELECCIÓN DEL PROVEEDOR DE "MIDDLEWARE" DE COMUNICACIONES**

### **3.1. Búsqueda de proveedor.**

**Decidida la implantación de una solución de comunicación en línea entre la compañía de seguros El Pacífico Peruano Suiza y sus clínicas afiliadas (mediados del 2000), se procedió a la búsqueda en el mercado peruano de proveedores de soluciones de comunicación en línea, contactándose a 2 compañías: Omnisciencia Consultores y Novatronic.** 

#### **3.2. Criterios utilizados en selección de proveedor.**

**Se utilizaron los siguientes criterios:** 

#### **3.2.1. Cartera de clientes.**

**Se requirió una lista de clientes con los que hubiera trabajado cada compañía, para poderles consultar sobre la satisfacción del trabajo desarrollado, si fuese necesario.** 

### **3.2.2. Proyectos desarrollados.**

**Se requirió una lista de los proyectos desarrollados por cada compañía, en los que hubiera de por medio una solución de comunicación en línea.** 

#### **3.2.3. Propuesta técnica.**

**Se pidió a las 2 compañías que presentaran una propuesta técnica para la interconexión de El Pacífico· Peruano Suiza con 15 clínicas afiliadas, que incluyera:** 

- **• Descripción de la solución técnica.**
- **• Requerimientos de hardware y software.**
- **• Estrategia de hnplantación.**

### **3.2.4. Propuesta económica.**

**Se pidió a las-2 compañías que presentaran sus condiciones económicas.** 

#### **3.3. Propuestas.**

#### **3.3.1. Omnisciencia Consultores.**

Omnisciencia ofrece la integración de los Sistemas locales de las Clínicas para la atención de asegurados con los procesos de El Pacífico Peruano Suiza para la consulta del estado del asegurado y sus condiciones de atención médica, a través de su producto "middleware" TEN, el cual está basado en la transmisión y conversión de mensajes entre computadores. Para una eficiente administración de recursos, tanto en el servidor de comunicaciones como en los clientes intermedios se utilizan extensivamente instancias de procesos- las cuales se generan por demanda- y colas de mensajes entre los diferentes componentes.

El sistema ha sido diseñado bajo una arquitectura cliente/servidor y utiliza una modalidad de acceso a los datos en forma transaccional. Gracias a este concepto transaccional, el sistema trabaja en función a mensajes entre los diferentes módulos, los mismos que pueden interactuar en forma local y/o remota. Esto permite que los clientes y los aplicativos conectados al sistema puedan ser escritos en diferentes lenguajes de programación: Visual Basic, Visual Foxpro, Visual C, Visual Java, Clipper, Foxpro, Cobol, C, Pascal, RPG, etc., y facilitar de esta forma la adición de nuevos servicios a los sistemas existentes.

El sistema permite el uso de prácticamente cualquier host o equipo multiusuario como equipo intermedio entre las estaciones cliente finales y el servidor de comunicaciones, como por ejemplo AS/400, UNIX, Windows NT, IBM /390, etc.

#### **a) Módulos de administración y control.**

#### **• Módulo de comunicaciones en el servidor.**

Realiza la conexión con las estaciones remotas a través de los eqwpos de comunicaciones, verificando la integridad de los datos enviados o recibidos para su corrección.

#### **• Módulo de comunicaciones en la estación remota.**

Es el que interactua con el módulo de comunicaciones del servidor principal a través del equipo de comunicación, para la transferencia de señales de control o datos, manejando los posibles errores en la línea de enlace.

#### **• Módulo de configuración de ambiente de comunicaciones.**

Permite definir los parámetros de comunicaciones, tales como direcciones IP de servidores, clientes, administración de fallas, protocolos a usar, interfaces de red, etc.

#### **• Módulo de monitoreo y control**

Permite monitorear la actividad del sistema y verificar el estado normal de sus componentes, como por ejemplo usuarios conectados, transacciones realizadas, errores detectados, etc.

#### **• Módulo de auditoría.**

Permite almacenar información para auditoría de eventos (log) donde se registrará la fecha **y** hora en que se enviaron **y** recibieron las transacciones **y** quién las realizó **y** el estado de todas las operaciones que se realizaron.

### **b) Diagrama de comunicación.**

En la figura 3 .1 se muestra el diagrama de comunicación de las clínicas con la compañía de seguros.

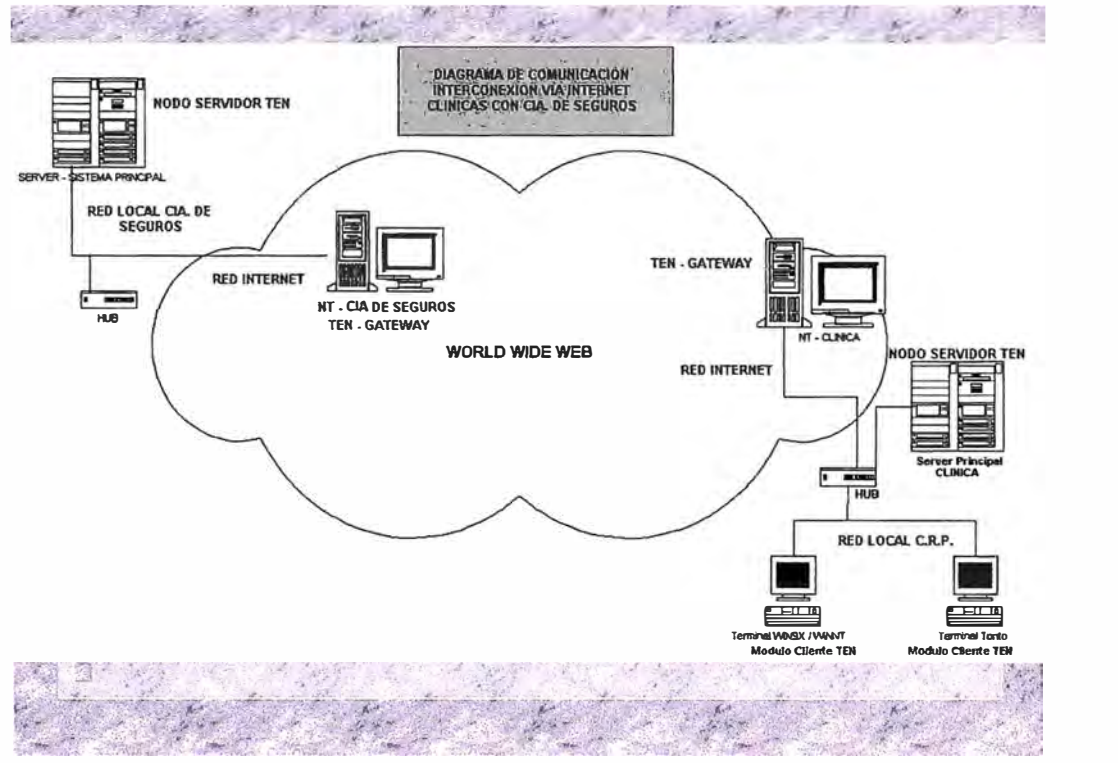

**Figura 3.1 Interconexión vía Internet de Clínicas con Cía de Seguros**
### **e) Requerimientos mínimos de hardware y software.**

### **Nodo Servidor (Compañía de Seguros)**

- Servidor de comunicaciones. Equipo de alta capacidad transaccional: Pentium 111 500 Mhz (\*) 128 MB de memoria RAM (recomendado) Tarjeta de red de alta velocidad: 10/100 Mbps 400 MB de espacio libre en disco duro SCSI-2 / Ultra Wide SCSI (\*\*) Software: Windows NT Server v 4.0 Servidor SNA.
- Equipo de alta capacidad transaccional: Pentium 111 500 Mhz (\*) 128 MB de memoria RAM (recomendado) Tarjeta de red de alta velocidad: 10/100 Mbps 400 MB de espacio libre en disco duro SCSI -2 / Ultra Wide SCSI (\*\*) Software: Windows NT Server v 4.0

SNA Server v 3 .O

• Servidor Gateway a Internet. Pentium de 300 Mhz (\*) 64 MB de memoria RAM 150 MB de espacio libre en disco duro (\*\*) Software: Windows NT server v 4.0 IP válida en Internet para acceso desde al WWW. Este equipo es necesario sólo si se desea aislar el TEN Server de Internet

(\*) Equipo fue adquirido en octubre de 2000, según valores dados por proveedor.

(\*\*) Espacio requerido sólo para instalación de software indicado por proveedor.

- Enlace para comunicación. Alguno de los siguientes: Línea dedicada a Internet. Enlace para red privada de radiomódem. Enlaces dedicados Interlan / Digired o similar.
- Programas en servidor de aplicaciones (AS/400) de la compafiía de seguros que resuelvan :

La consultas por código de asegurado. La consulta por nombre de asegurado. La consulta de beneficios normales. La consulta de beneficios adicionales. La consulta de exclusiones. La consulta de observaciones. La consulta de condiciones especiales.

### **Nodo Cliente (Clínicas)**

• Conexión remota.

Cualquiera de las opciones siguientes:

Línea dedicada a Internet.

Acceso por línea conmutada (ISDN / Infovía con cuenta de acceso a Internet)

Enlace dedicado por radiomódem.

Enlace punto a punto (Digired o similar).

• Software:

Cualquiera de los siguientes: Windows *95* Windows NT SCOUNIX AS/400 AIX UNIX SUN Solaris UNIX Digital UNIXDG

#### **d) Estrategia de implantación.**

Para la implantación del proyecto se requerirá la ejecución de lo siguiente:

Desarrollo de las transacciones y programas necesarios para poder efectuar las diversas consultas o servicios que brindará la Consulta en Línea de Asegurados.

Para su ejecución será necesaria la participación en le proyecto de un analista de la compañía de seguros a tiempo parcial (10 horas semanales) por un lapso de 20 días útiles. **Los fuentes de los programas en RPG para la interacción con el AS/400 serán entregados para su revisión y aprobación antes de la puesta en producción.** 

### **e) Costos del proyecto.**

**Se muestran en la tabla 3 .1.** 

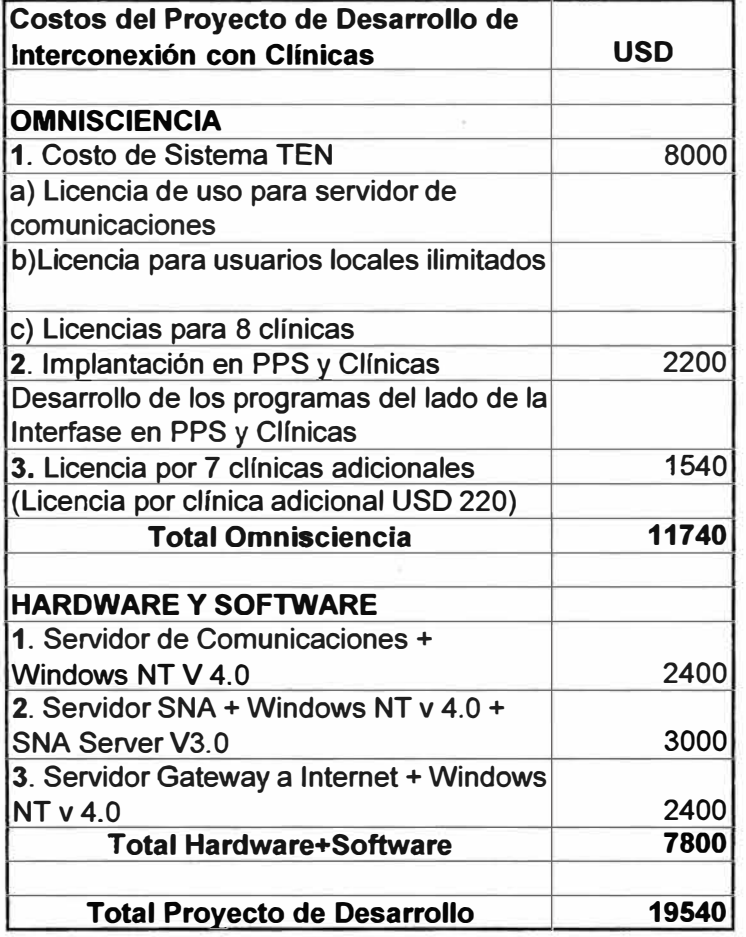

### **Tabla 3.1 Costos del Proyecto**

#### **3.3.2. Novatronic.**

**La compañía Novatronic ofrece la interconexión de El Pacífico Peruano Suiza con las clínicas afiliadas, a través de su producto SIX Cliente/Servidor, el cual brinda facilidades transaccionales entre múltiples plataformas y protocolos de comunicación.** 

**Six es un software "middleware" que provee un ambiente que facilita el desarrollo de aplicaciones en esquema Cliente/Servidor. SIX permite que su software aplicativo pueda**  interactuar independientemente de los protocolos de comunicación de datos (TCP/IP, **X.25, SNA, Asíncrono) en múltiples ambientes de desarrollo ("mainframe" IBM, AS/400,** UNIX, NT, Windows, VMS y otros).

**SIX está diseñado para simplificar la complejidad del manejo de protocolos, los cuales son accedidos dinámicamente de acuerdo a las características y configuración de la red de computación de su institución. SIX permite una fácil integración de sus sistemas actuales (legacy systems) con las modernas redes de servidores, por lo que es una herramienta ideal para la migración hacia la tecnología Cliente/Servidor.** 

**SIX está compuesto de dos módulos principales: el Módulo Cliente y el Módulo Servidor.** 

**El Módulo Cliente permite que un aplicativo escrito en lenguajes de cuarta generación o lenguajes de entorno gráfico, puedan enviar mensajes de requerimiento de información (request) a uno o múltiples aplicativos residentes en módulos Servidores o en computadores conectados al servidor a través de gateways (puertas de enlace), a fin de que éstos atiendan dicho requerimiento enviando un mensaje de respuesta (response).** 

**El Módulo servidor administra los servicios brindados por los procesos aplicativos, así como los mecanismos de control de acceso y uso de estos servicios por parte de los clientes. Este módulo permite la definición del ambiente de comunicaciones y los protocolos que se tendrán disponibles.** 

**La arquitectura del SIX, considera una interfase estándar que independiza a los aplicativos de las plataformas de hardware y software empleados, permitiendo al usuario la utilización del protocolo de comunicaciones, gestor de base de datos, lenguaje de aplicaciones e inclusive el sistema operativo, que más se ajuste a sus necesidades.** 

**SIX le permite distribuir sus aplicaciones de acuerdo a sus necesidades, por ejemplo en un mismo servidor usted puede crear múltiples procesos para atender un mismo servicio, más aúri usted puede decidir tener otro servidor aplicativo en un segundo (hardware)**  servidor físico.

Todas estas características, hacen del SIX una solución ideal a los nuevos requerimientos de los usuarios:

- Herramienta que facilite el desarrollo de aplicaciones Cliente/Servidor.
- Plataforma de integración de los diferentes equipamientos de computación y de redes con que cuentan las instituciones.
- Implementar aplicaciones distribuidas.
- Aislar el desarrollo aplicativo de la complejidad del manejo de las comunicaciones.

### **a) Cliente SIX**

El Cliente SIX consiste de una serie de funciones:

- Establecimiento de sesiones con los servidores locales o remotos.
- Direccionamiento a una determinada aplicación dentro de un servidor.
- Envío de requerimientos a una determinada aplicación dentro de un servidor.
- Recepción de respuestas enviadas por los servidores.
- Cierre de sesión.

Estas funciones cuentan con una interfase estándar que puede ser invocada por programas escritos en diversos lenguajes como:

- COBOL, RPG
- $\bullet$   $C/C++$
- Visual Basic, Visual C++
- Delphi, PowerBuilder

En ambientes DOS/Windows, UNIX, Netware, Windows NT, Windows 95, MVS, AS/400, OPEN MVS, etc.

### **b) Servidor SIX**

El Servidor SIX es el corazón del sistema, y está compuesto por un conjunto de módulos que realizan las siguientes funciones:

- Recepción de los requerimientos de las estaciones Clientes (Request), provenientes de la red de comunicaciones.
- Control de acceso de los usuarios a los diferentes servidores aplicativos.
- Ruteo y entrega de los requerimientos a los aplicativos.
- Manejo de las respuestas y su envío a los clientes.
- Administración del ambiente de comunicaciones y protocolos.
- Administración y monitoreo del sistema.
- Registro de eventos (Logging).
- Otros utilitarios y funciones especializadas.

Los usuarios desarrollan sus servidores aplicativos, utilizando las facilidades del Servidor SIX, mediante una interfase estándar similar ala de los Clientes.

Al igual que los Clientes, los servidores aplicativos, pueden estar escritos en diversos lenguajes. Se provee una interfase para cada tipo de ambiente. Asimismo los servidores aplicativos pueden acceder a diversas bases de datos como DB2, Informix, Oracle, Sybase y otros.

El Servidor SIX está disponible para plataformas SCO UNIX, AIX (RS/6000), DG/UX, UNIX SVR4 y otras similares.

### **e) Gateways**

Si bien el sistema de comunicaciones se basa en un ambiente UNIX, los módulos servidores no necesariamente tienen que residir en este ambiente. La facilidad de gateways, permite que el módulo servidor pueda residir en cualquier otro ambiente tal como: mainframe IBM, AS/400, otro UNIX, NT, etc. Encargándose el SIX de rutear los mensajes (transacciones y servicios) a los computadores donde se encuentran los módulos aplicativos servidores.

Esta facilidad amplía las aplicaciones del SIX, permitiéndole competir en el campo de los conmutadores de transacciones y ampliando asimismo su capacidad de integración.

## **d) Protocolos.**

Los protocolos de transporte actualmente soportados, son los siguientes:

- Familia TCP/IP
- X.25
- SNA
- Asíncrono

#### **e) Aplicaciones.**

**La flexibilidad del SIX permite al usuario, una gran gama de aplicaciones, entre las cuales podemos mencionar:** 

- **• Desarrollo de aplicaciones Cliente/Servidor.**
- **• Establecer redes de servicio remoto para clientes y proveedores.**
- **• Establecer sistemas de transferencia electrónica de fondos que brinden servicios de cajeros automáticos, puntos de venta, respuesta por voz, entre otros.**

### **3.4. Selección de proveedor**

**Para la selección del proveedor se trabajó un sistema de puntaje, asignando pesos a cada criterio de evaluación, dando mayor peso a los de las propuestas técnica y económica. Se muestra la matriz de evaluación de proveedores en la tabla 3.2.** 

**De acuerdo a este sistema, se eligió al proveedor Omnisciencia.** 

|                                |      | <b>Omnisciencia</b> |                | <b>Novatronic</b> |                |
|--------------------------------|------|---------------------|----------------|-------------------|----------------|
| Criterio de Evaluación         | Peso | <b>Evaluación</b>   | <b>Puntaje</b> | <b>Evaluación</b> | <b>Puntaje</b> |
|                                |      | $(1-10)$            |                | $(1-10)$          |                |
| <b>Cartera de Clientes</b>     | 5    | 8                   | 40             | 8                 | 40             |
| <b>Proyectos Desarrollados</b> | 5    | 10                  | 50             | 8                 | 40             |
| Propuesta Técnica              | 10   | 8                   | 80             | 8                 | 80             |
| Propuesta Económica            | 10   | ิค                  | 60             |                   |                |
|                                |      |                     | 230            |                   | 160            |

**Tabla 3.2 Matriz de evaluación de proveedores** 

**Nota.- El proveedor Novatronic, s1 bien estaba calificado técnicamente, finalmente no presentó su propuesta económica.** 

### **CAPÍTULO IV DESCRIPCIÓN DEL "MIDDLEWARE" SELECCIONADO: TEN**

#### **4.1. Conceptos generales.**

- El TEN es un "middleware", es decir es un conjunto de módulos (software) que se incluyen entre el sistema operativo, las aplicaciones y los niveles de transporte de red, cuyo objetivo es facilitar algunos aspectos del proceso cooperativo.
- El TEN específicamente es un "middleware" orientado a mensajes, Messaging & Queuing M&Q (Mensajería y Encolamiento), que permite la comunicación entre programas que operan en el mismo sistema o en sistemas diferentes y heterogéneos, por medio de mensajes.
- Si se trata de programas operando en diferentes sistemas, la comunicación se realiza sin necesidad de tener establecida una conexión lógica y privada entre ellos. Esta comunicación se establece a través de una cola.
- El sistema de colas se interpone entre los procesos que intercambian datos. Recibe los datos de un proceso y los encamina al proceso destinatario.
- Permite activar los procesos a los que van destinados los mensajes.
- Si el proceso destinatario no está activo, acumula los mensajes según éstos van llegando a la cola, y los reenvía cuando el proceso vuelve a estar en condiciones normales de funcionamiento.
- Los objetos de TEN M&Q son: Queue Manager, colas, clases, listas de distribución y mensajes.
- Proporciona las APl's que enmascaran la topología de la red y permiten a los programadores ignorar los problemas de la red. Son los puntos de acceso a los servicios que el Queue Manager proporciona a las aplicaciones.
- Soporta los tipos de comunicaciones siguientes: síncrona, asíncrona y envíos paralelos. En figura 4.1 se muestra el esquema del TEN.

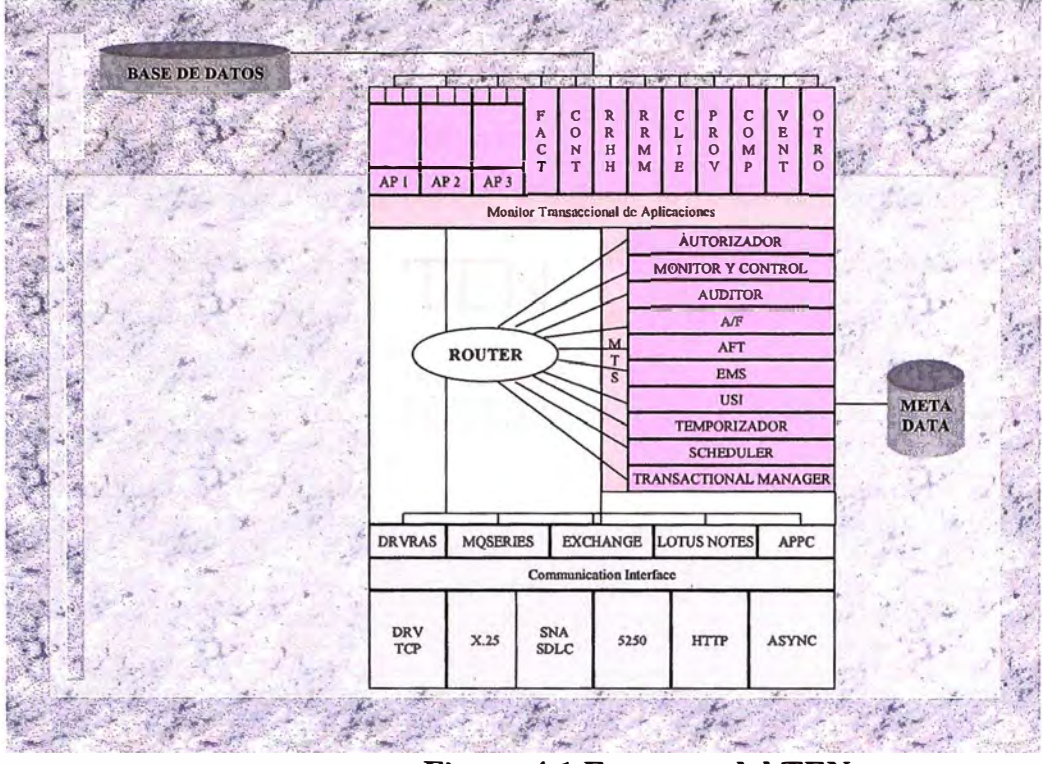

**Figura 4.1 Esquema del TEN** 

### **4.2. Arquitectura del sistema.**

- TEN opera en un modelo cliente/servidor.
- La arquitectura en niveles permite que soporte un gran número de plataformas y protocolos de red.
- El núcleo del software es común en todas las plataformas soportadas.
- Este núcleo es el Queue Manager o Monitor.

#### **4.3. Queue Manager.**

- El Queue Manager o Monitor, proporciona todos los servicios necesarios a las aplicaciones clientes, para intercambiar mensajes y ficheros
- El Queue Manager maneja una o más colas en la máquina local.
- Las colas pueden guardar cualquier clase de datos: ficheros o mensajes.
- El Queue Manager y cada una de sus colas, tienen nombres asociados. Las aplicaciones usan estos nombres para acceder al TEN.
- El Queue Manager tiene la responsabilidad de hacer llegar un fichero o mensaje a la cola destino, ya sea local o remota.

### **4.4. Gestor de eventos.**

- **• Cada cola puede manejar eventos de forma que se arranquen procesos a la llegada de un fichero o mensaje a dicha cola.**
- **• En algunas plataformas (MVS, Windows NT), las colas pueden manejar eventos que arranquen procesos, además con las siguientes condiciones: a una fecha determinada, a la terminación de otro evento o combinación de las anteriores.**

### **4.5. Transporte.**

**El transporte de TEN puede utilizar diferentes protocolos de comunicaciones:** 

- **DRV /TCP**
- **X.25**
- **SNA/SDLC**
- **5250**
- **HTTP**
- **ASYNC**

**Características:** 

- **• Restart (reinicio) automático**
- **• Sesiones paralelas.**
- **• Transferencia de datos síncrona y asíncrona entre colas.**
- **• Garantiza la transferencia de mensajes y ficheros.**
- **• Garantiza la no pérdida ni duplicación de datos.**
- **• Proporciona dos tipos de ACK (Acknowledgement - Reconocimiento).**
	- CJ **A la recepción de los datos en el Queue Manager del sistema remoto.**
	- CJ **Cuando los datos son consultados en el sistema remoto.**
- **• Compresión de datos.**
- **• Encriptación de datos.**
- **• Autenticación de datos.**
- **• Reconocimiento recíproco.**

### **4.6. Administración.**

**• En cada nodo TEN existe un fichero de Log (registro) donde quedan registradas las incidencias detectadas por los procesos de TEN.**

• Los procesos de Transporte y Drivers permiten activar los ficheros de Trace.

### **CAPÍTULO V EJEMPLO DE UNA CONSULTA**

#### **5.1. Tipos de transacción**

El aplicativo Consulta en Línea de Asegurados ejecuta una serie de transacciones, como la búsqueda por código de asegurado, la búsqueda por nombre de asegurado ó el listado de beneficios. Ver anexo B: Transacciones del TEN Cliente para una lista completa de las transacciones y su diseño.

#### **5.2. Esquema funcional del TEN.**

Para poder ejecutar estas transacciones el aplicativo, recurre a las API's que proporciona el TEN. Los programadores usan estas API's para acceder a los servicios de un sistema remoto sin conocer el hardware ni el protocolo de red que se está utilizando. Ver anexo C: Parámetros del TEN Cliente y anexo D: Guía de Programación del TEN Cliente, donde se muestran las API's proporcionadas con **el** TEN. En figura 5.1 se muestra **el** esquema funcional del TEN.

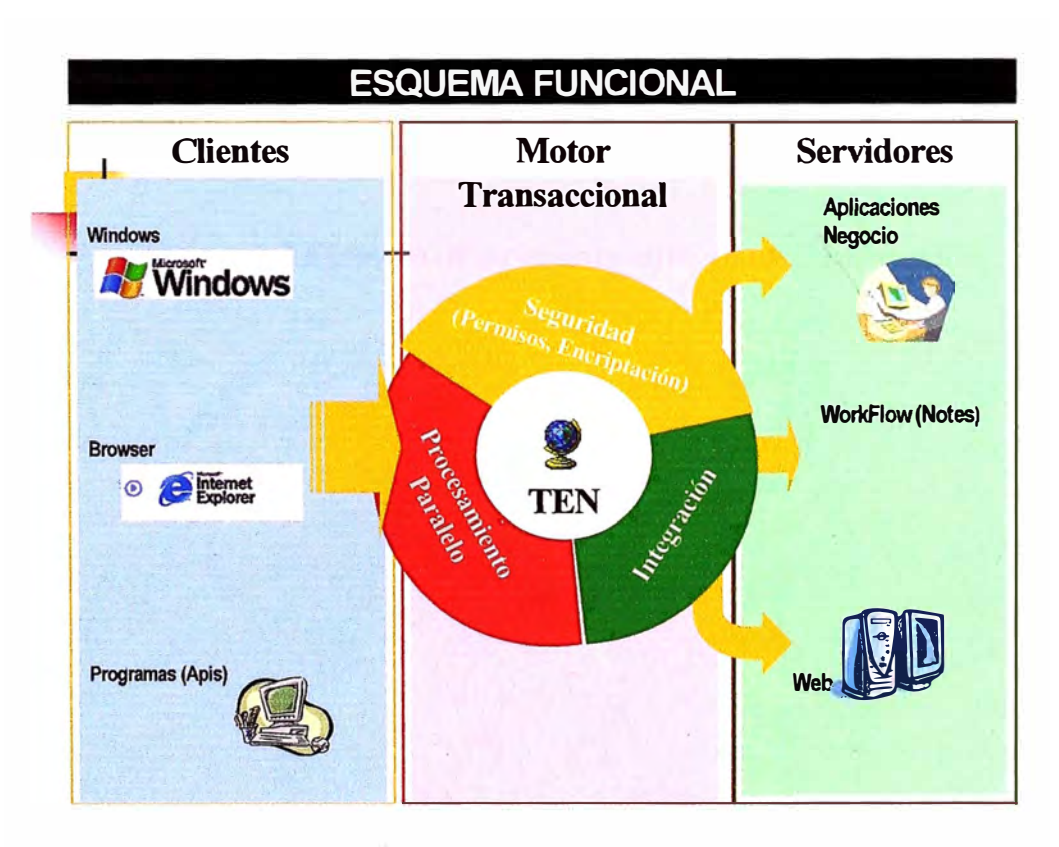

**Figura 5.1 Esquema funcional del TEN** 

### **5.3. Procesamiento de una Transacción.**

Se grafica el procesamiento de una transacción en figura 5.2.

# **EJEMPLO DE PROCESAMIENTO DE UNA TRANSACCION**

| <b>CUENTE</b>                                   | <b>TEN</b>                                                                                                    | AS/400                                                                                                    |  |
|-------------------------------------------------|----------------------------------------------------------------------------------------------------|----------------------------------------------------------------------------------------------------|--|
| Consulta Saldo = Tx1010<br>Input: Código de Cta | <b>Identifica Cliente</b><br>Valida Parámetros y Permisos<br>Identifica Programa Principal<br>en AS/400<br>Establece el MODO de Enlace<br>Dispara requerimiento al<br>AS/400 | Recibe requerimiento vía<br>Protocolo IFC<br>El programa Principal<br>invocado identifica<br>Transacción<br>Procesa requerimiento y<br>devuelve respuesta en<br>unidades de 4Kb |  |
|                                                 |                                                                                                    |                                                                                                    |  |

**Figura 5.2 Ejemplo de procesamiento de una transacción** 

## 5.4. Ejemplo de transacciones.

Se muestra una transacción de búsqueda por nombre en la figura 5.3 y una transacción de búsqueda por código en la figura 5.4.

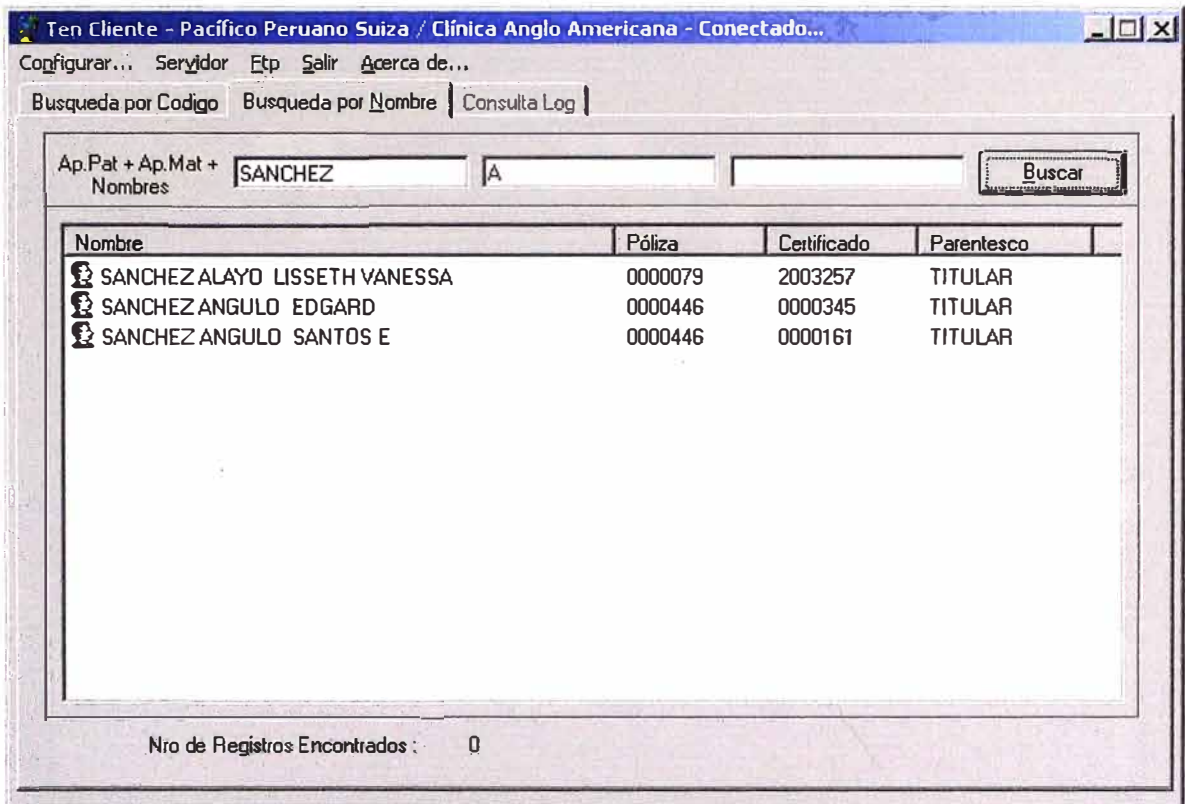

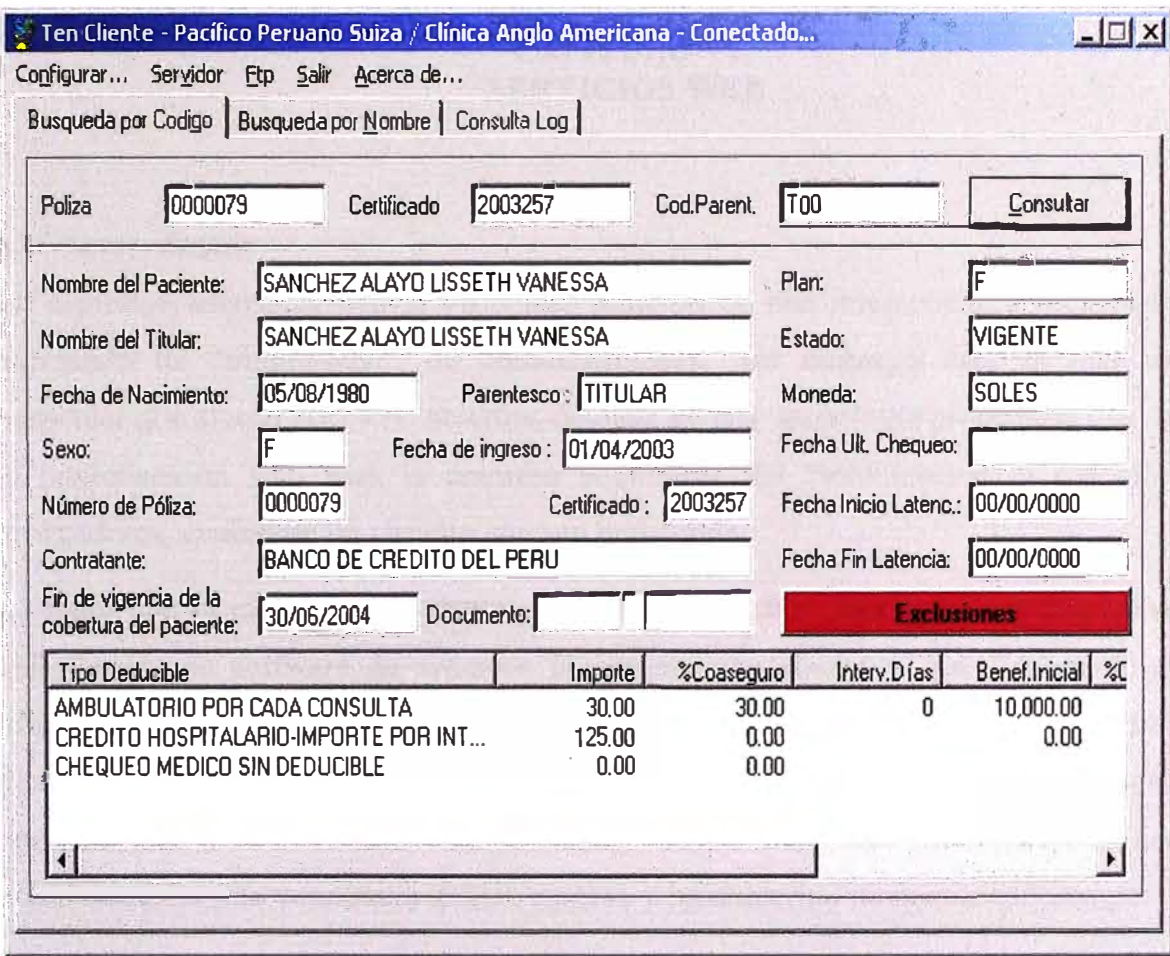

### **CAPÍTULO VI SERVICIOS WEB**

#### **6.1. Antecedentes.**

**En capítulos anteriores hemos visto una solución de una interconexión multiplataforma utilizando un "middleware" de comunicaciones. Sin embargo ésta es una solución**  particular que al usar API's no abiertos, deviene en una tecnología propietaria que habilita **la interconexión sólo para la empresa adquirente del "middleware" y sus clientes y proveedores, creándose un circuito cerrado entre ellas.** 

**Al igual que el ejemplo precedente, en los últimos años, han estado evolucionando las aplicaciones de software de sistemas únicos en constelaciones que finalmente abarcan múltiples dispositivos, servicios y organizaciones. Sin embargo, la habilidad de interconectar estas soluciones sigue siendo un reto frustrante. Entre empresas y organizaciones, facilitar una comunicación transparente entre diferentes tecnologías y plataformas ha sido demasiado difícil, costoso y ha requerido de demasiado tiempo.** 

**La necesidad de resolver este problema fundamental de la integración que ha existido desde el inicio de la computación, ha requerido de la implantación de estándares que proporcionan la base para lograr el objetivo de arquitectura de la interoperatibilidad.** 

#### **6.2. Definición.**

**Los servicios Web XML son módulos de software construidos e integrados utilizando XML, que se pueden publicar, ubicar e invocar desde cualquier lugar de la Web o desde el interior de una red local basada en los estándares abiertos de Internet, y permiten que aplicaciones, servicios y dispositivos trabajen juntos de manera inherente. Esta interoperabilidad transparente del software, previamente inalcanzable debido a la naturaleza propietaria de las arquitecturas tradicionales de los componentes, se permite a través de los estándares abiertos de Internet que comprenden los servicios Web XML:** 

**• XML y HTTP - en el centro de los servicios Web XML están XML y HTTP.**

XML es el formato universal para los datos estructurados. Se trata de un conjunto de reglas que gobiernan el diseño de formatos de texto para los datos, de modo que se producen archivos sencillos de generar y leer, sin ambigüedad e independientes de la plataforma.

HTTP actúa como el protocolo de comunicaciones para pasar información con base en XML de manera transparente y segura sobre Internet y a través de servidores de seguridad corporativos.

- **SOAP**  El dialecto de servicios Web para intercambio, SOAP describe el contenido de los paquetes XML que se transmiten por Internet.
- **WSDL**  WSDL describe las capacidades de alto nivel de un servicio Web para que las aplicaciones del cliente puedan consumir fácilmente su funcionalidad.
- **UDDI**  Conforme continúan a proliferar los servicios Web XML, se vuelve un requerimiento un directorio completo de estos servicios. UDDI es el registro de servicios Web XML disponibles de manera global.

Lo que hace únicos y revolucionarios a los servicios Web XML es su simplicidad – un modelo con base en estándares que permite la federación de componentes con ejecución en cualquier lenguaje y sobre cualquier plataforma, permitiendo a las empresas integrar software e información tanto dentro de su propia infraestructura de informática como más allá de sus paredes empresariales. Este enfoque directo e intuitivo para la integración está resonando a través de todas las empresas en el mundo.

En figura 6.1 se muestra los tipos de conexión brindados por Internet y en figura 6.2 se muestra cómo los Web Services son una evolución natural de la tecnología Internet.

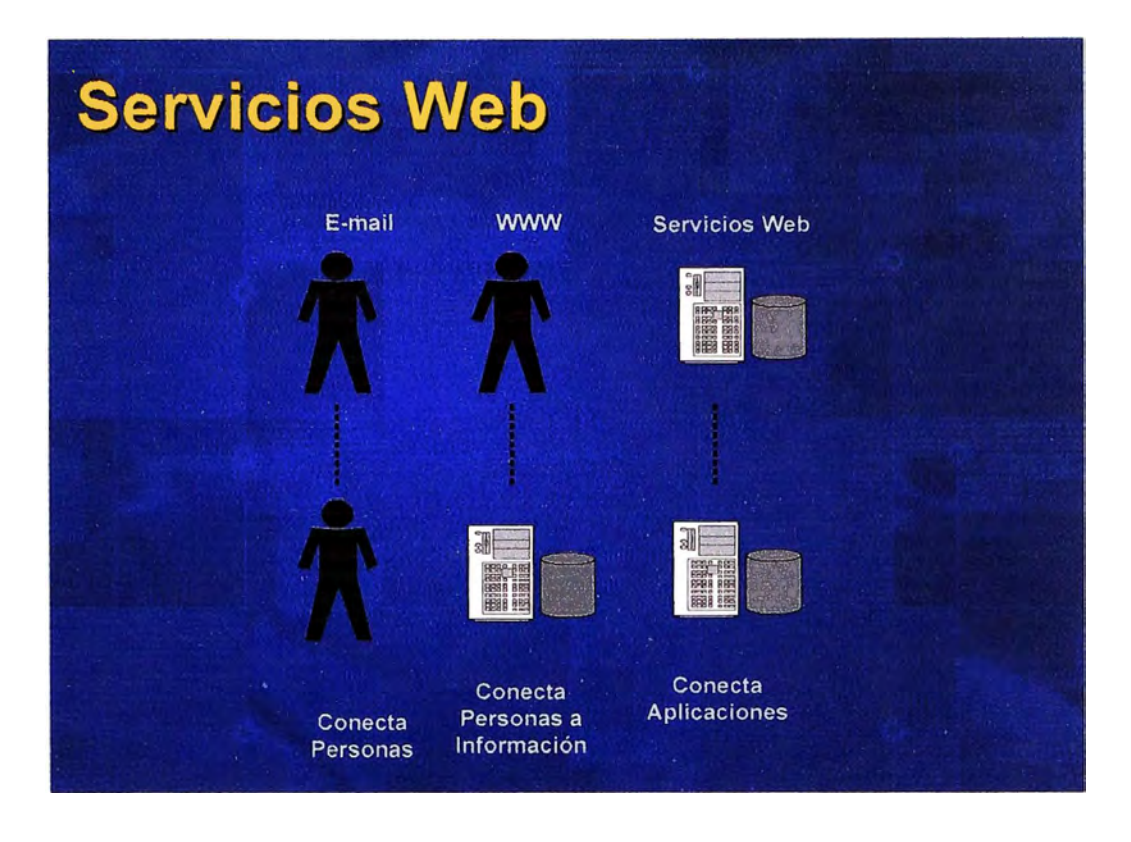

**Figura 6.1 Tipos de conexión brindadas por tecnologías Internet** 

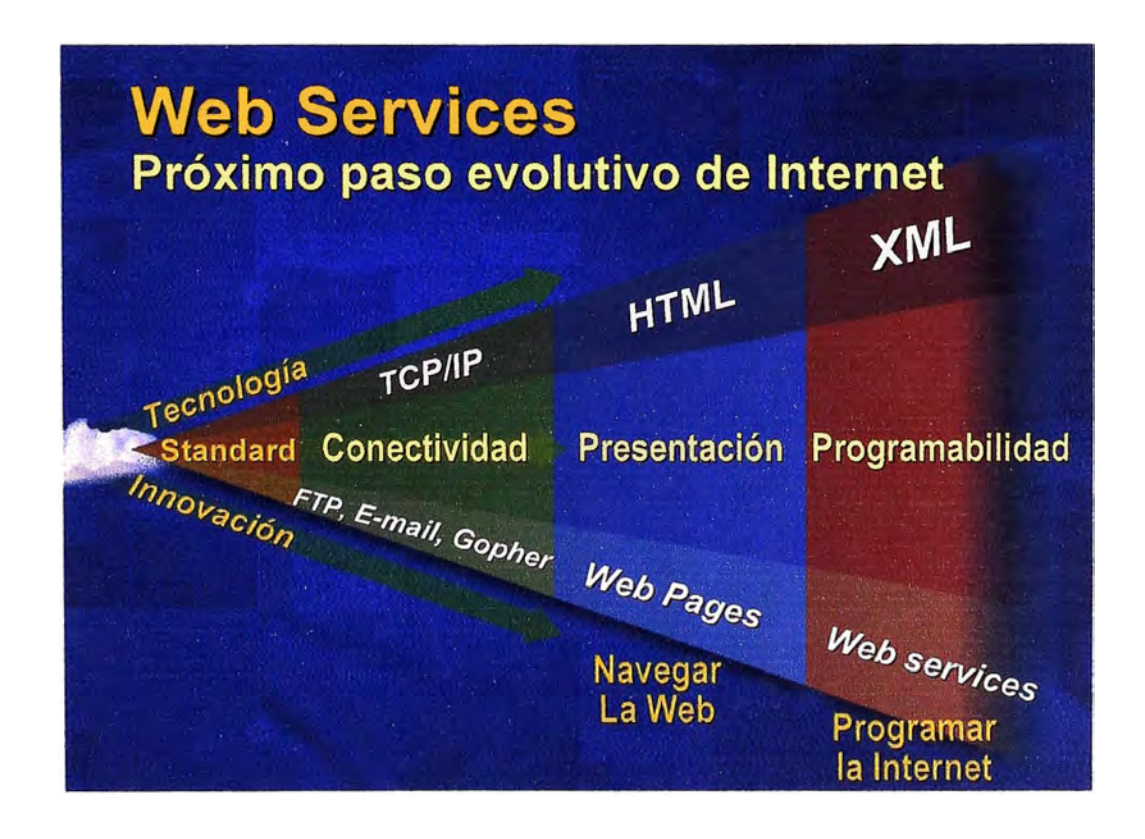

**Figura 6.2 Pasos evolutivos de Internet** 

#### **CONCLUSIONES**

- 1. Si bien en la actualidad hay la tendencia de interconectar los procesos de negocios de las empresas con los de sus clientes y proveedores mediante la plataforma Web, por la facilidad y economía que brindan los estándares abierto de Internet, para el proyecto Consulta en Línea de Asegurados de Pacífico Peruano Suiza, se estableció **una solución de arquitectura cliente/servidor** debido a que la mayoría de los terminales de las clínicas en los cuales se instalaría el aplicativo de consulta eran terminales tontos, que no cuentan con capacidad gráfica ni disponibilidad de un navegador para desplegar una solución web. Lo anterior ilustra el principio que lo importante no es el uso de la tecnología más nueva, sino el utilizar la tecnología apropiada para resolver la necesidad de negocio de la empresa.
- 2. Al no disponer la empresa Pacífico Peruano Suiza de personal técnico con experiencia en la interconexión entre distintas plataformas de comunicación y ante el costo en tiempo y dinero de desarrollar ese conocimiento internamente en la empresa, se decidió que una mejor alternativa era tercerizar la solución, **encargándosela a un proveedor de "middleware" de comunicaciones.** Las plataformas de comunicación soportadas por el "middleware" son: AS/400, UNIX, AIX, Windows NT, IBM /390. El proveedor se compromete a incluir la funcionalidad para cualquier otra plataforma nueva que surgiera por un costo adicional.
- 3. Al delegar la complejidad del manejo de las comunicaciones a un "middleware" de comunicaciones provisto por un tercero, la empresa pudo concentrar los recursos de su personal en el desarrollo de las aplicaciones de seguros de salud, que es el giro de negocio de la empresa. Esto ilustra otro principio de administración, que recomienda tercerizar los procesos de negocio que no forman parte del núcleo de negocio de la empresa.
- 4. El "middleware" de comunicaciones adquirido es un "middleware" orientado a mensajes (MOM), el cual es típicamente implantado como un producto propietario (lo que significa que es incompatible con otras implantaciones MOM de otros proveedores), por lo que la empresa dependerá del proveedor para soporte de mantenimiento y futuras mejoras, lo que podría tener un efecto negativo en la flexibilidad y mantenibilidad del sistema implantado. Sin embargo, evaluado contra el costo de desarrollar internamente en la empresa una solución de "middleware" única, este potencial efecto negativo puede ser visto como aceptable.
- 5. Los servicios Web XML introducen un nuevo paradigma en el proceso de creación de complejas aplicaciones distribuidas. Se presentan como el siguiente paso en la evolución de Internet. Se proyecta en el horizonte tecnológico la consolidación de los servicios Web en el mediano plazo.

**ANEXO A** 

#### **DEFINICIONES DE CLIENTE/SERVIDOR**

- **• "Cualquier combinación de sistemas que pueden cooperar para dar a los usuarios toda la información que ellos necesitan, sin que tengan que preocuparse de dónde reside."**
- **• "Una arquitectura de procesamiento cooperativo donde una componente pide servicios de otra."**
- **• "Es un sistema de procesamiento distribuido."**
- **• "El término cliente/servidor es originalmente aplicado a la arquitectura de software que describe el procesamiento entre dos programas: una aplicación y un servicio soportante."**
- **• "El modelo de computación cliente/servidor representa una instancia específica del procesamiento cooperativo distribuido, donde la relación entre clientes y servidores es la relación entre componentes de hardware y software (la arquitectura)."**

**ANEXOB** 

#### TABLA B.1 TRANSACCIONES DEL TEN CLIENTE

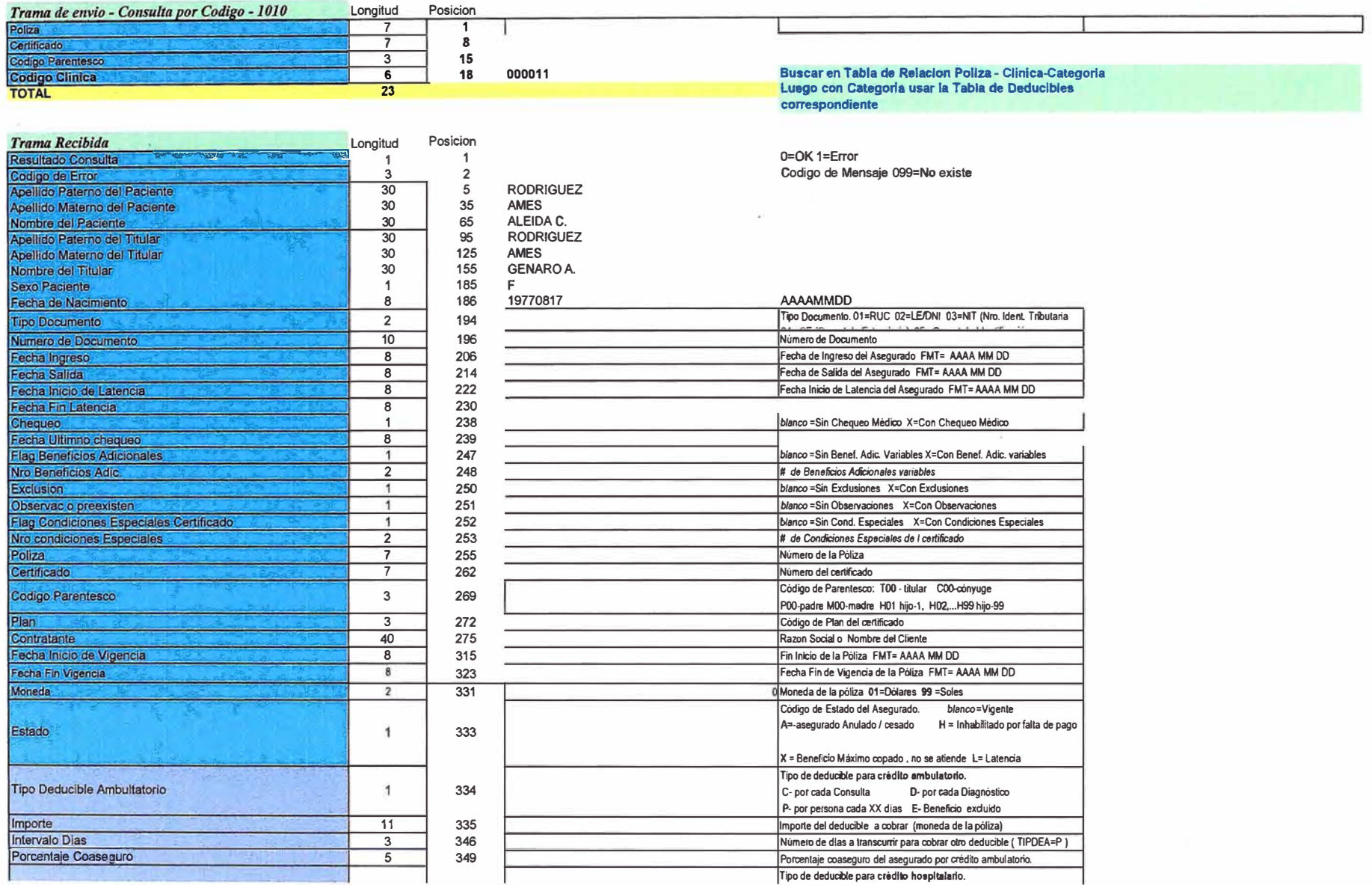

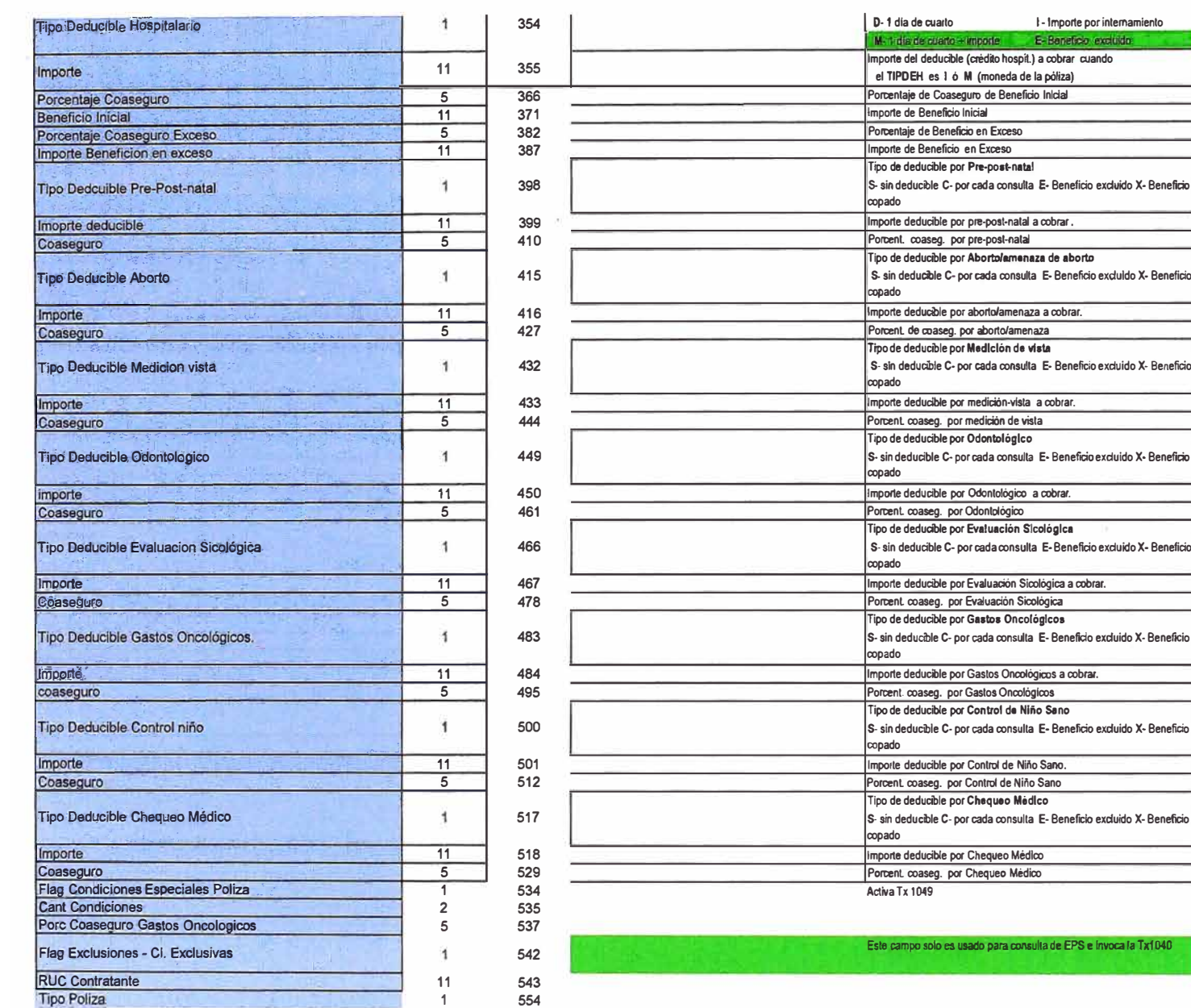

554

 $\overline{1}$ 

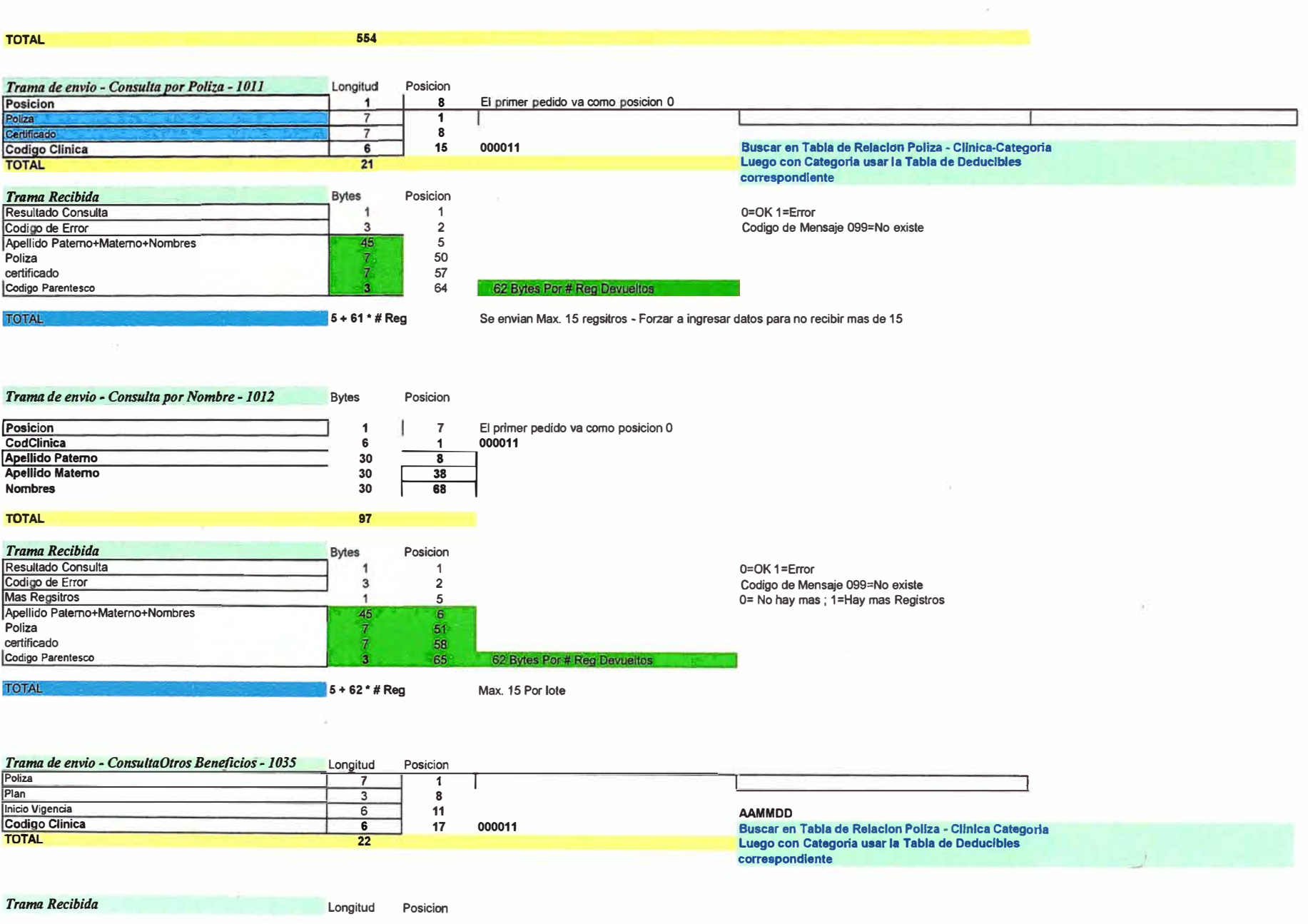

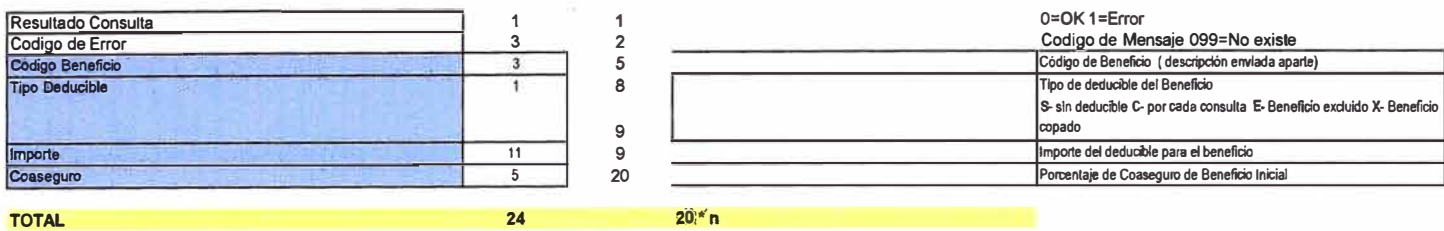

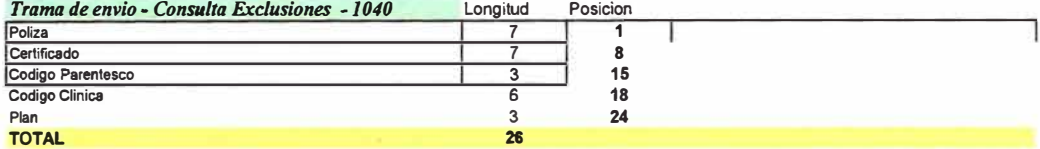

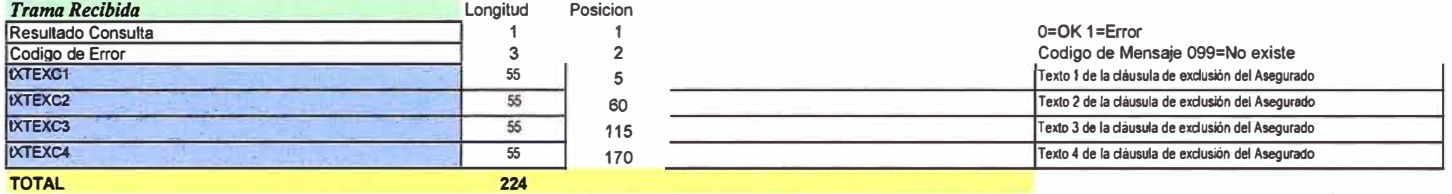

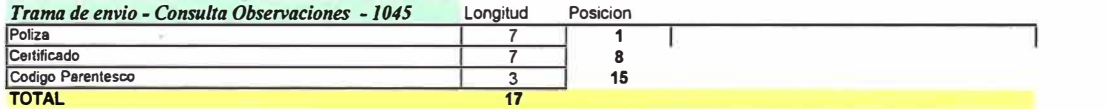

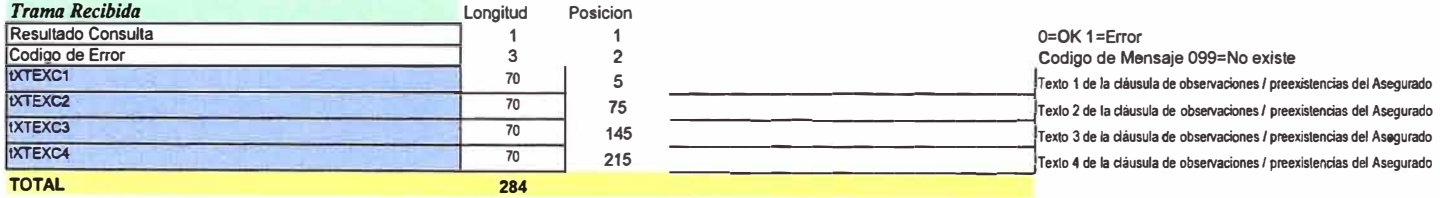

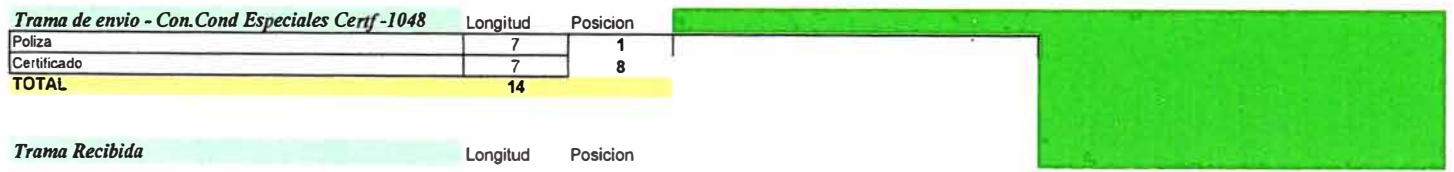

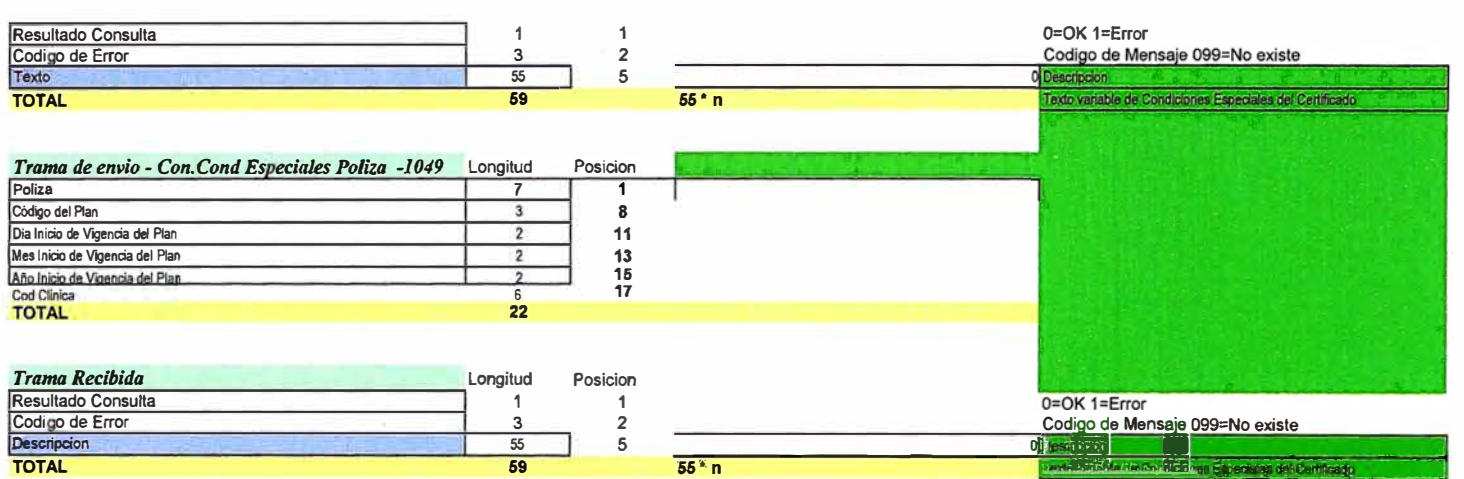

**ANEXO C** 

#### **TABLA C.1 PARÁMETROS DEL TEN CLIENTE**

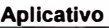

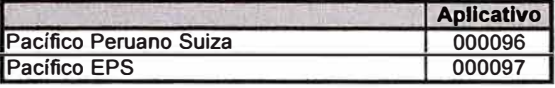

#### **Cod. Transacción - Tipo de Transacción**

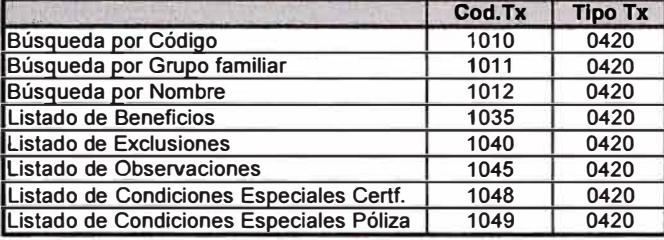

#### **Cabecera de la Trama**

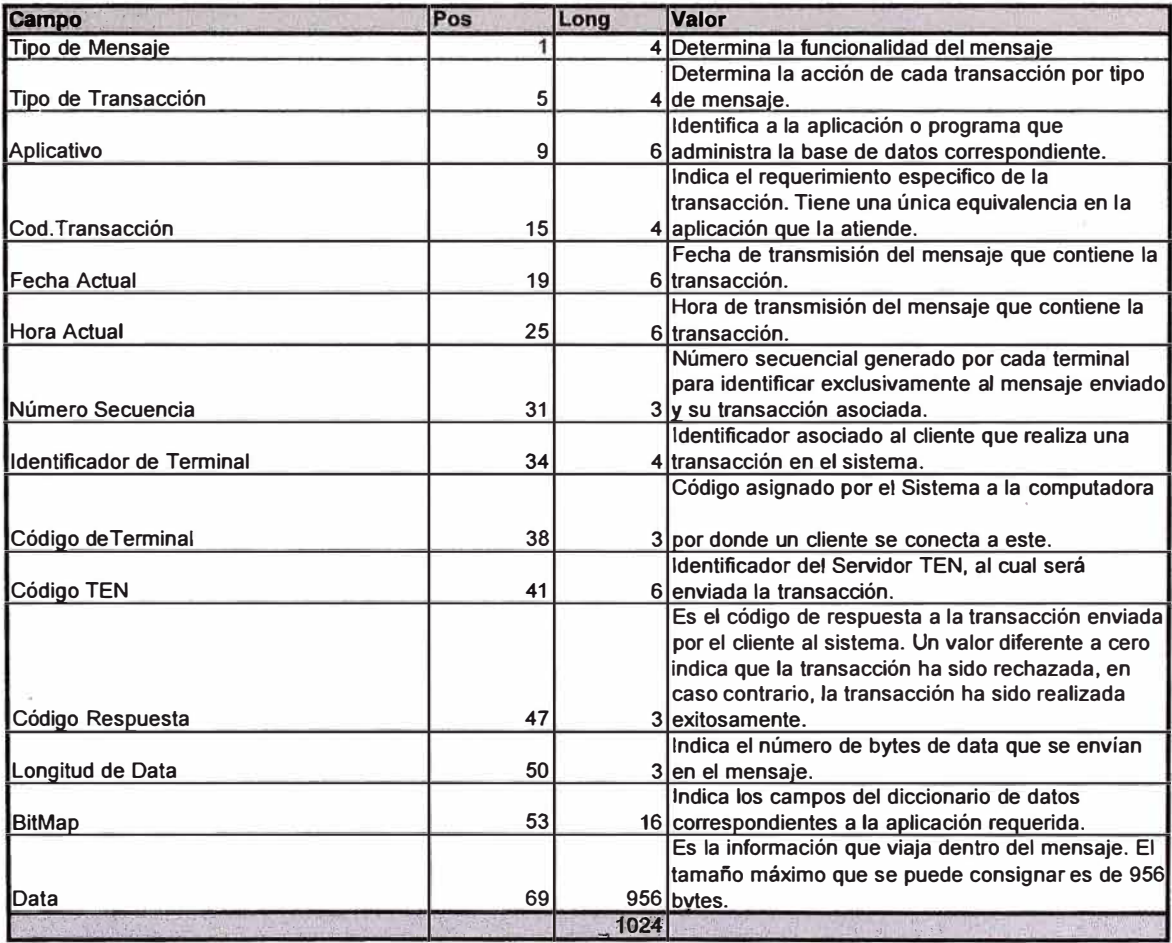

#### **Errores de Comunicación**

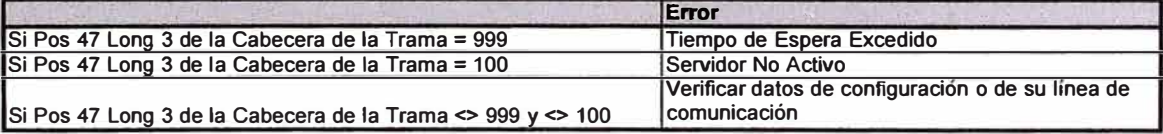

#### **Errores del Aplicativo**

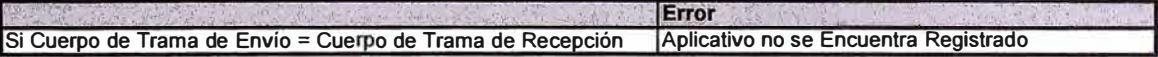

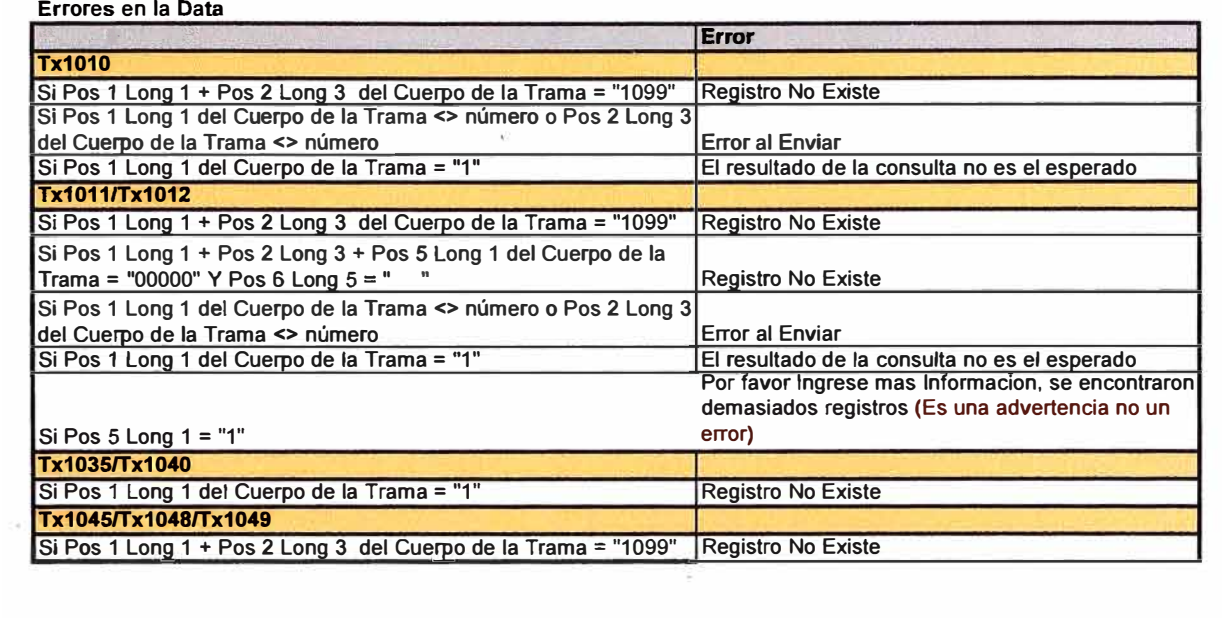

 $\cdot$   $\cdot$ 

**ANEXOD** 

## **GUÍA DE PROGRAMACIÓN DEL TEN CLIENTE**

### **1. API CLIENTE AS/400**

### **Funciones del API Cliente Transaccional**

Send

Definición de Parámetros:

Declare Function SendFile Lib "dllcom.dll" (ByVal Archivolocal As String, ByVal ArchivoRemoto As String, ByVal Hostname As String, ByVal FtpPort As Integer) As **Integer** 

Código Ejemplo SendFile("c:\temp.txt","temp.txt",localhost, 4001)

### **GetFile**

Definición de Parámetros:

Declare Function GetFile Lib "dllcom.dll" (ByVal ArchivoRemoto As String, ByVal Archivolocal As String, ByVal Hostname As String, ByVal FtpPort As Integer) As Integer

Codigo Ejemplo

GetFile("temp.txt","c:\temp.txt",localhost, 4001)

### **2 .. API CLIENTE WINDOWS/UNIX**

## **Administración:**

Estructura de directorio y archivos generados.

Directorios generados

Principal o de la Aplicación (Program Files/...) Log / Tramas

Archivos por directorio

Principal : Ejecutable y dlcom.dll Estructura del archivo log: HHMMSS + 1024 (Ver Tabla 1) Configuración de la conexión con el TEN Server Función EnviarServidor Definición de Parámetros: Declare Function EnviarServidor Lib "dllcom.dll" (ByVal Hostname As String, ByVal Puerto As Integer) As Integer

## **Funciones Generales:**

Initcomunicación : Establecer Conexión Declare Function InitComunicacion Lib "dllcom.dll" () As Integer

GetBufferRcv : Capturar Respuesta del TEN Server Declare Sub GetBufferRecv Lib "dllcom.dll" (ByVal cadena As String)

SetBufferSend : Enviar consulta al Servidor TEN Declare Sub SetBufferSend Lib "dllcom.dll" (ByVal cadena As String)

### **Funciones API cliente FTP(file transfer)**

### Send

Definicion de Parametros : Declare Function SendFile Lib "dllcom.dll" (ByVal ArchivoLocal As String, ByVal ArchivoRemoto As String, ByVal Hostname As String, ByVal FtpPort As Integer) As Integer

Codigo Ejemplo Sendfile("c:\temp.txt","temp.txt",localhost, 4001)

### **GetFile**

Declare Function Getfile Lib "dllcom.dll" (ByVal ArchivoRemoto As String, ByVal Archivolocal As String, ByVal Hostname As String, ByVal FtpPort As Integer) As Integer

Código Ejemplo GetFile("temp.txt","c:\temp.txt",localhost, 4001)

# **3. CÓDIGO DE EJEMPLO RUTINAS EN VISUALBASIC Paso a Paso.**

## **Aplicación de ejemplo " Enviar Trama "**

## **Declaración de Funciones:**

Declare Function InitComunicacion Lib "dllcom.dll" () As Integer Declare Function TerminarComunicacion Lib "dllcom.dll" () As **Integer**
Declare Sub SetBufferSend Lib "dllcom.dll" (ByVal cadena As String)

Declare Function EnviarServidor Lib "dllcom.dll" (ByVal Hostname As String, ByVal Puerto As Integer) As Integer

Declare Sub GetBufferRecv Lib "dllcom.dll" (ByVal cadena As String)

## **CODIGO PARA ENVIAR CONSULTA AL TEN**

Private Sub CmdEnviar\_Click() Dim Error As Long

### **Validación si existe dato en Trama:**

If  $Trim(m$  DataToSend) = "" Then MsgBox "Ingrese una Trama", vblnformation m\_DataToSend. SetFocus Exit Sub End If

### **Captura datos para configurar conexion:**

Screen.MousePointer = 11 Escribirlni "Puerto", txtPuerto ' variable que almacena el puerto que usa el servidor Ten Escribirlni "Servidor", txtServidor ' variable que almacena el nombre del Servidor Ten Escribirlni "Transaccion", txtTransaccion 'variable que almacena el codigo de transaccion Escribirlni "Aplicativo", txtAplicativo ' variable que almacena el codigo de aplicativo

#### **Descripcion General**

**1- Se llama a la función de inicialización InitComunicacion, esta función debe ser llamada solo una vez al iniciar el programa 2- Se genera una Trama de 1024 bytes los 68 primeros bytes es la cabecera y 956 es data** 

**3- se utiliza la funcion SetBufferSend para asignar la trama a la Dllcom** 

**4- se utiliza la funcion EnviarServidor para enviar la trama al servidor Ten** 

**5- se utiliza la funcion GetBufferRecv para recibir la trama del Servidor Ten** 

# **Funcion que Genera La Cabecera Para La Trama Del Ten (ver detalle al final)**

**GenerarCabecera** 

**'se asigna a la variable Trama la cabecera mas la data a enviar Trama = m\_Cabecera.Text** + **m\_DataToSend.Text** 

**' se asigna la trama a enviar a la dllcom SetBufferSend (Trama)** 

**' se envía la trama al servidor TenServer con Funcion EnviarServidor** 

**Error= EnviarServidor(txtServidor.Text, Clnt(txtPuerto.Text))** 

**. ' Validacion de error en comunicacion** 

**If Error = O Then ' ocurrio error** 

' Se recibe la trama de la dllcom

GetBufferRecv (Trama)

If Mid(Trama, 47, 3) = "999" Then

MsgBox "Time Out", vbOKOnly + vblnformation,

"TenCliente"

Else

MsgBox "Error al Enviar", vbOKOnly + vblnformation, "TenCliente"

End If

Else

' se recibe la trama del servidor Ten GetBufferRecv (Trama) m\_DataRecv = Trama End If Screen.MousePointer = <sup>O</sup> End Sub

## **Funcion Complementaria para Generar Cabecera Trama:**

Prívate Sub GenerarCabecera()

Dim sCodMensaje As String Dim sTipoTrans As String Dim sTerminal As String Dim sNroTerminal As String Dim sClinica As String . Dim sError As String Dim sLenData As String Dim sBitMap As String

```
sCodMensaje = "0300" 
sTipoTrans = "0420" 
sTerminal = "PC0l" 
sNroTerminal = "001" 
sClinica = "SERVO!" 
sError = "000" 
sLenData = LPad(CStr(Len(RTrim(m_DataToSend.Text))), 3, "0")
sBitMap = "0000000000000000"
```

```
m Cabecera.Text = sCodMensaje & sTipoTrans &
txtAplicativo.Text & txtTransaccion.Text & _
```

```
Format(Date, "mmddyy") & Format(Time,
```

```
"hhmmss") & "000" & _
```

```
sTerminal & sNroTerminal & sClinica + sError +
```

```
slenData + sBitMap
```
End Sub

sTramaSend **=** txtlnput1.Text sCadena = sTramaSend

```
Call SetBufferToSend(sTramaSend, "0420", "1011")
Error = EnviarServidor(m_NombreHost, CInt(m_Puerto))
```

```
If Error = 0 Then
Call GetBufferRecv(sTramaRecv) 
    If Mid(sTramaRecv, 47, 3) = "999" Then 
      MsgBox "Time Out", vbOKOnly + vbinformation, 
      "TenCliente" 
     Else
```
MsgBox "Error al Enviar", vbOKOnly + vblnformation, "TenCliente" End If

Else Call GetBufferRecv(sTramaRecv) Msgbox sTramaRecv End if

## **4. FUNCIONES DE ENCRIPTACION DE ARCHIVOS**

Declaracion de Funciones

Declare Sub EncriptFile Lib "dllcom.dll" (ByVal ArchivoOrigen As String, ByVal ArchivoDestino As String) Declare Sub DesEncriptFile Lib "dllcom.dll" (ByVal ArchivoOrigen As String, ByVal ArchivoDestino As String)

#### **Uso de la función:**

' la funcion EncriptaFile genera un nuevo archivo encriptado con el nombre del segundo parametro EncriptFile("c:\prueba.txt","c:\Enc.txt");

' la funcion DesEncriptaFile genera un nuevo archivo desencriptado con el nombre del segundo parametro

DesEncriptFile("c:\Enc.txt",c:\prueba1.txt);

**ANEXO E** 

## **ACRÓNIMOS**

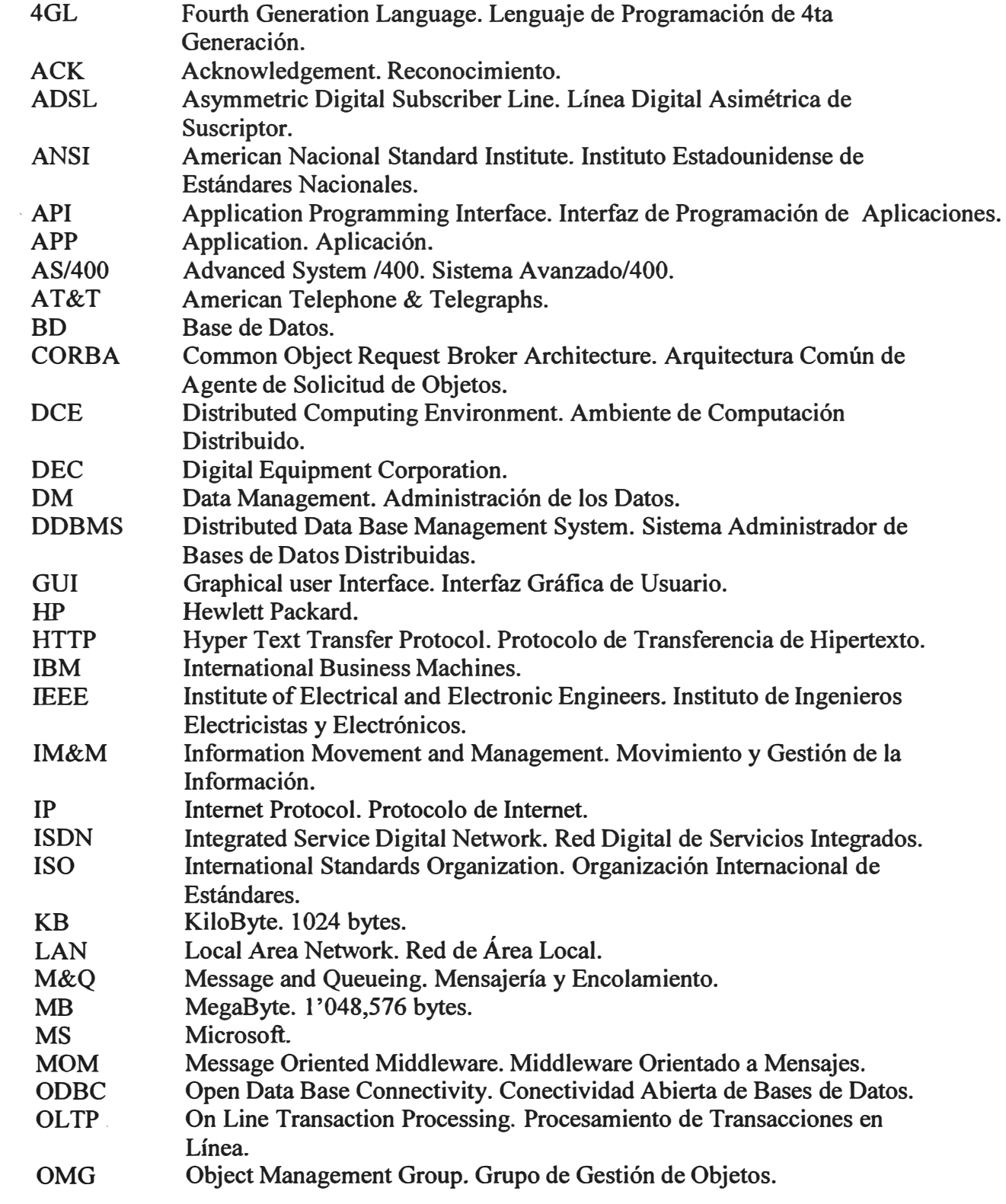

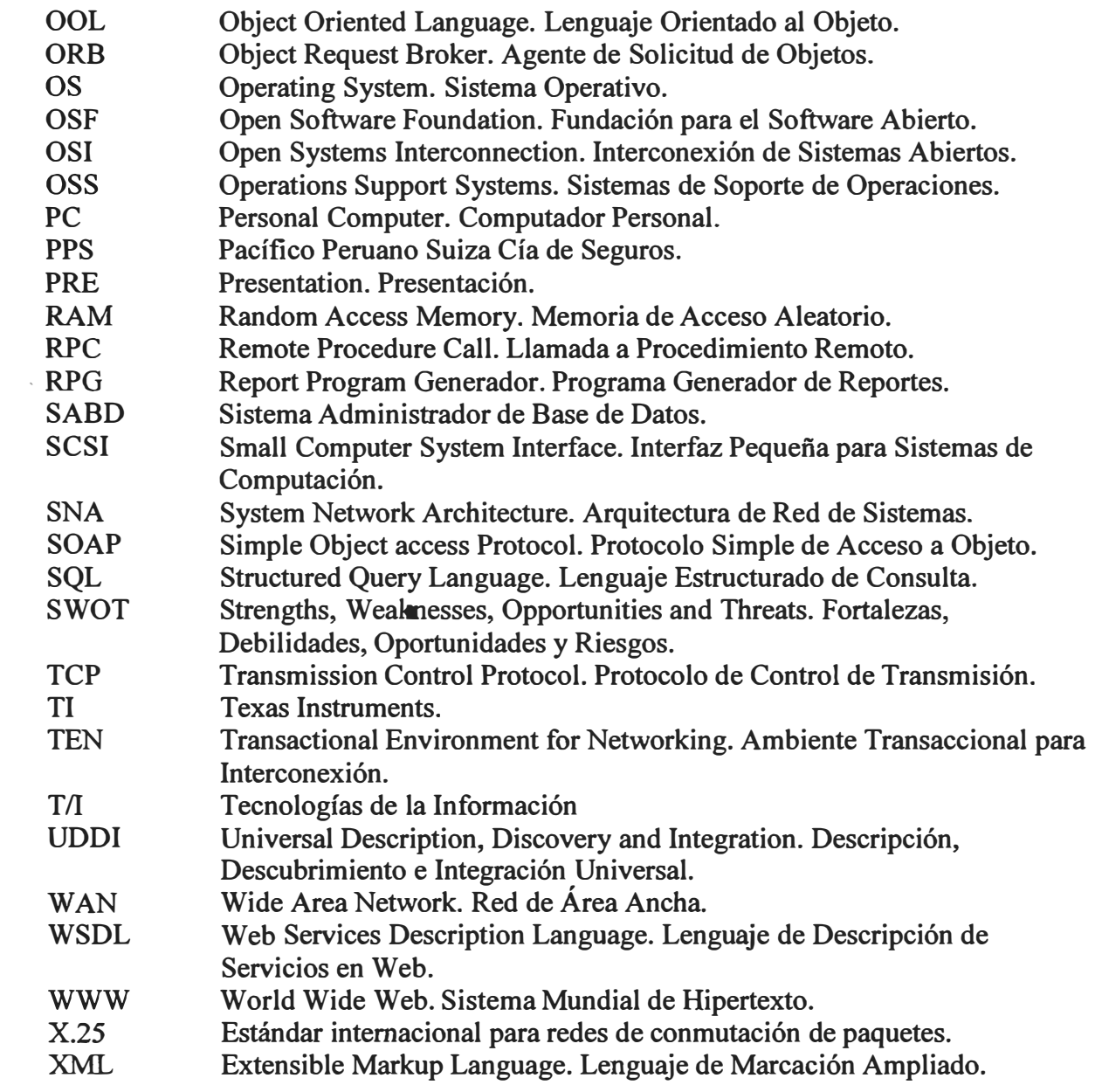

#### **BIBLIOGRAFÍA**

- 1. Centro de Informática e Ingeniería de Sistemas en Administración, "Introducción a la Arquitectura Cliente/Servidor", Centro de Informática e Ingeniería de Sistemas en Administración – Santiago, Chile, 1997.
- 2. Omnisciencia Consultores, "Propuesta Técnico-Económica para la Instalación del TEN", Omnisciencia Consultores, 2000.
- 3. Novatronic, "Brochure de la Empresa", Novatronic, 2000.
- 4. Mike Bray, "Middleware", Carnegie Mellon University- Software Engineering Institute, 2000, en http://www.sei.cmu.edu/str/descriptions/middleware body.html
- 5. Cory Vondrak, "Message-Oriented Middleware", Carnegie Mellon University-Software Engineering Institute, 2000, en http://www.sei.cmu.edu/str/descriptions/momt body.html
- 6. Zoran Zaev, "Servicios Web XML", Ediciones Anaya Multimedia Madrid, España, 2002.
- 7. Microsoft Corporation, "Microsoft .NET Framework, Microsoft Corporation, 2002.
- 8. Bemard H. Boar, "Implementing Client/Server Computing", McGraw-Hill, Inc., 1993.